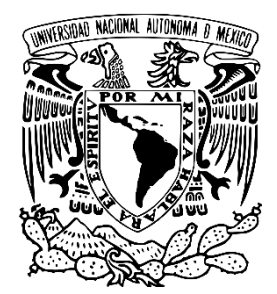

**UNIVERSIDAD NACIONAL AUTONOMA DE MÉXICO.**

# **ESCUELA NACIONAL DE ESTUDIOS SUPERIORES UNIDAD LEÓN**

**TEMA: LA INDUSTRIA AGTECH, ANÁLISIS DEL INDOOR FARMING**

**REPORTE PARA TITULACIÓN BAJO LA MODALIDAD DE DIPLOMADO**

**QUE PARA OBTENER EL TITULO DE: LICENCIADO EN ECONOMÍA INDUSTRIAL**

**PRESENTA: ALONSO ROMERO GÓMEZ**

**TUTOR: FELIX PATIÑO GÓMEZ**

**LEÓN, GUANAJUATO, MÉXICO**

**2022**

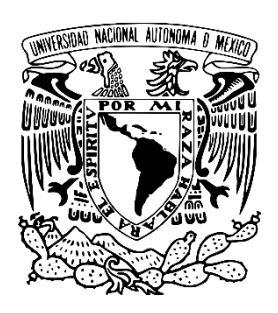

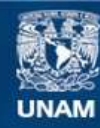

Universidad Nacional Autónoma de México

**UNAM – Dirección General de Bibliotecas Tesis Digitales Restricciones de uso**

# **DERECHOS RESERVADOS © PROHIBIDA SU REPRODUCCIÓN TOTAL O PARCIAL**

Todo el material contenido en esta tesis esta protegido por la Ley Federal del Derecho de Autor (LFDA) de los Estados Unidos Mexicanos (México).

**Biblioteca Central** 

Dirección General de Bibliotecas de la UNAM

El uso de imágenes, fragmentos de videos, y demás material que sea objeto de protección de los derechos de autor, será exclusivamente para fines educativos e informativos y deberá citar la fuente donde la obtuvo mencionando el autor o autores. Cualquier uso distinto como el lucro, reproducción, edición o modificación, será perseguido y sancionado por el respectivo titular de los Derechos de Autor.

# <span id="page-2-0"></span>Índice

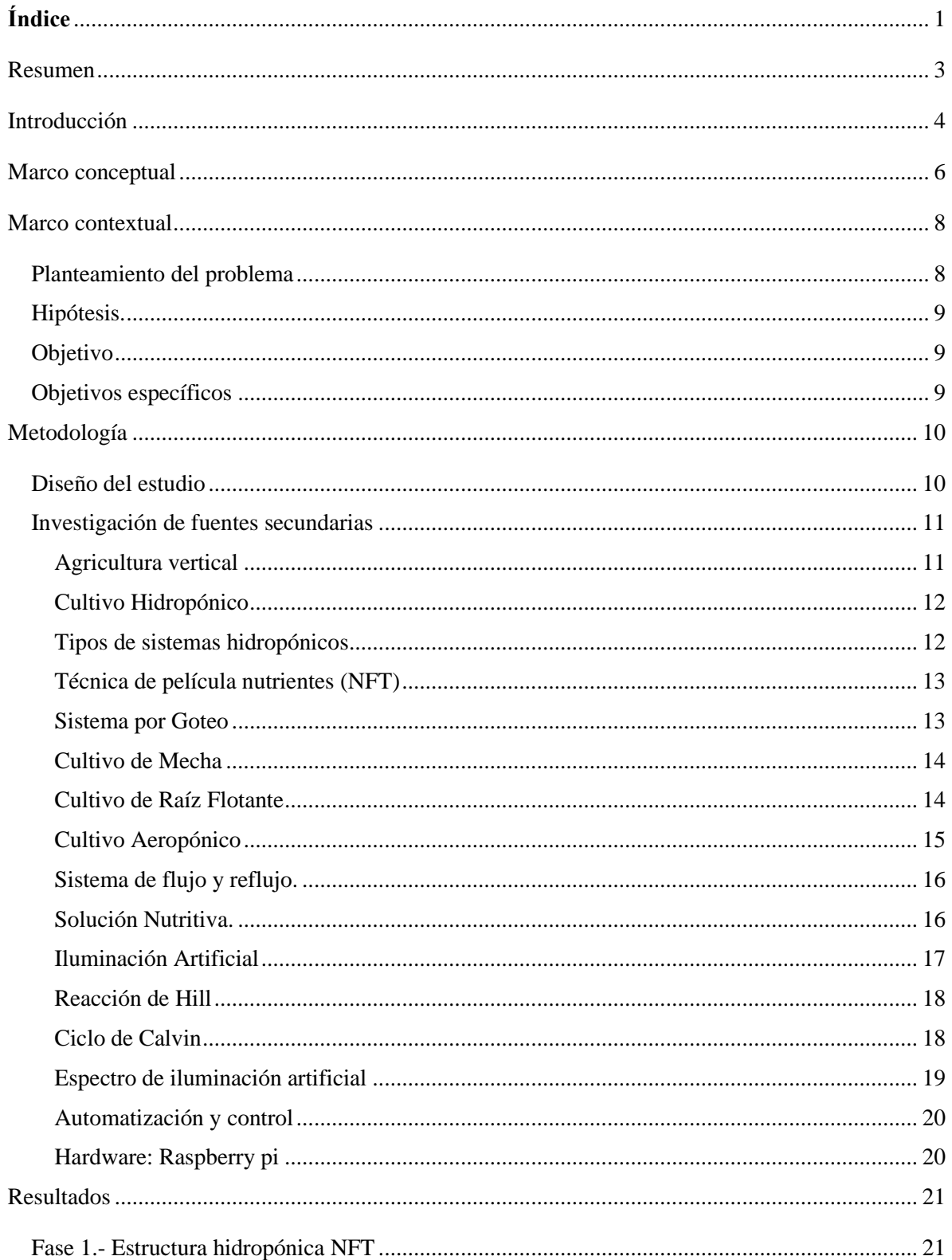

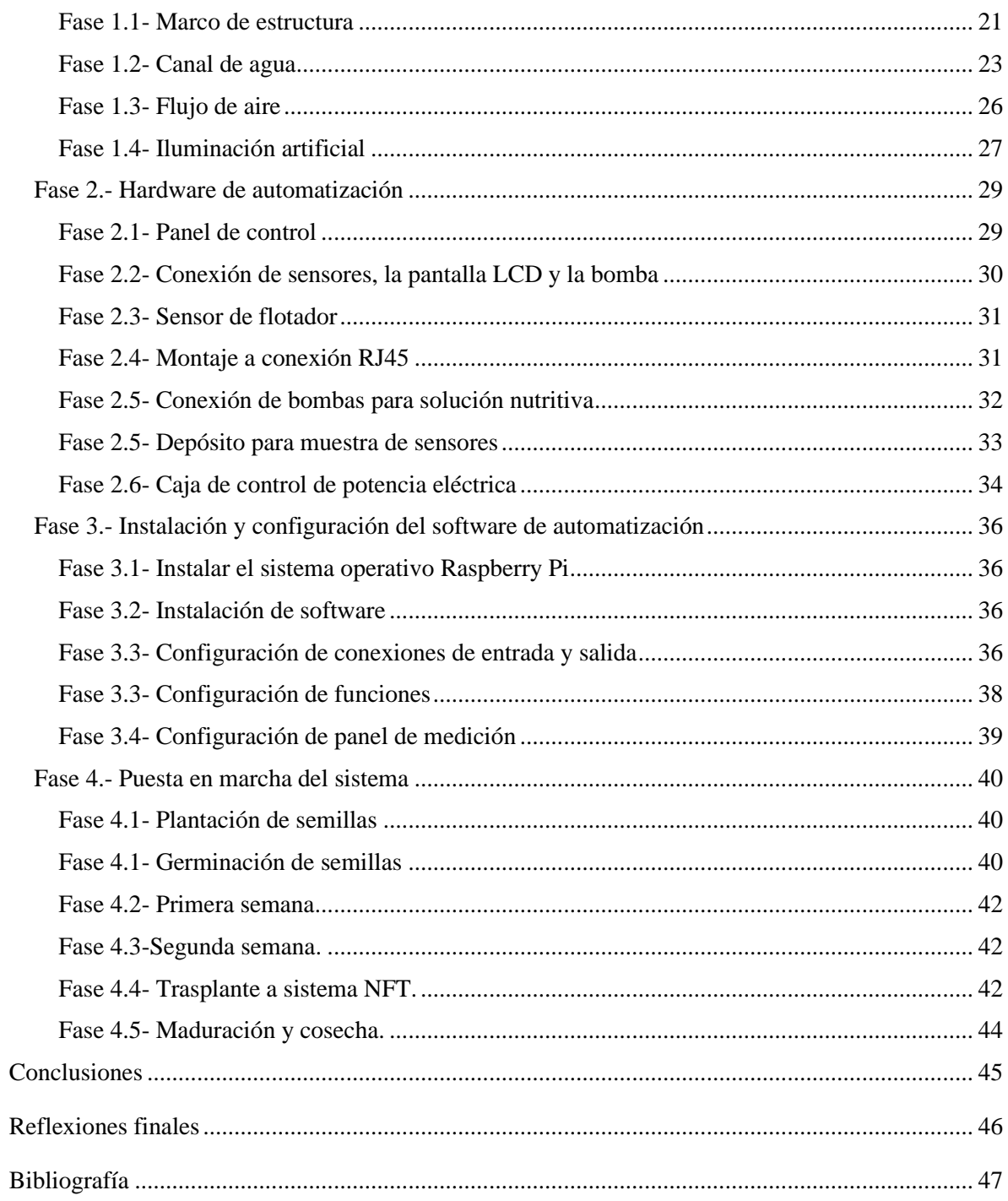

## <span id="page-4-0"></span>**Resumen**

El propósito de este documento es demostrar el diseño y puesta en funcionamiento, de un primer prototipo de sistema hidropónico NFT (Nutrient Film Technic) automatizado. Iniciando con una investigación de fuentes secundarias y posteriormente un estudio de campo, con cultivo de lechugas. Logrando una implementación de forma simple y asequible de tecnología, enfocada a pequeños productores, hasta una posible producción urbana, con el propósito de generar alimentos de mejor calidad y de manera sostenible, uniendo la tecnología, innovación, ciencias naturales y pensamiento creativo.

Palabras clave: Nutrient Film Technic, agricultura, automatización, lechuga, Raspberry Pi

## **Abstract**

The purpose of this document is to demonstrate the design and commissioning of a first prototype of an automated NFT (Nutrient Film Technic) hydroponic system. Starting with an investigation of secondary sources and later a field study, with a lettuce crop. Achieving a simple and affordable modernization of technology focused on small producers to possible urban production, with the purpose of generating better quality food in a sustainable manner, uniting technology, innovation, natural sciences, and creative thinking.

Keywords Nutrient Film Technic, agriculture, automation, lettuce, Raspberry Pi

## <span id="page-5-0"></span>**Introducción**

La producción de alimentos es una de las actividades que más agua consumen a nivel global y la que emite más gases contaminantes a la atmósfera. Como especie humana tenemos un gran reto, que pone en la mesa la búsqueda de soluciones a la producción y consumo de alimentos para adoptar formas más sostenibles e inteligentes. En este sentido, el crecimiento poblacional siempre se ha caracterizado por una rápida urbanización, lo que ha provocado la pérdida de biodiversidad por superficies útiles para la agricultura. Se estima que el área urbana en los países en desarrollo aumentará de 300 000 kilómetros cuadrados a 1,200,000 kilómetros cuadrados en 2050 (González, 2017).

A finales del siglo XX se hablaba de la agricultura vertical como una gran innovación agrícola que podría hacer crecer exponencialmente la producción de alimentos por metro cuadrado para espacio de cultivo. En el pasado, se apostaba a la biotecnología, los componentes químicos e ingeniería genética como fuentes principales para mejorar y aumentar la capacidad de producción en los alimentos. El aumento de la producción debido a las granjas verticales promete ser una oportunidad para brindar seguridad alimentaria a las ciudades, que para 2030 la población urbana alcanzará aproximadamente los 5.000 millones de acuerdo con la Organización de Naciones Unidas (ONU, 2019).

Los cultivos verticales no solo tendrán un impacto positivo en la seguridad alimentaria, serán también una fuente de esperanza para proteger el medio ambiente y prevenir el cambio climático. Esto se debe al hecho de que las granjas verticales consumen menos agua y fertilizantes en comparación con las granjas tradicionales; debido a que pueden estar cerca de las ciudades, esto reducirá la contaminación del transporte porque se pueden preservar opciones para prevenir la expansión de la agricultura, y la destrucción de los bosques en nuestro planeta (Adeneuer, 2016).

Este trabajo fue un estudio de campo e investigación cualitativa con el objetivo de materializar un prototipo de sistema hidropónico NTF (Nutrient Film Technic) a bajo costo para lechugas analizando la viabilidad de la agricultura vertical como una solución para la producción sostenible de alimentos y su posible automatización. Todo esto estuvo orientado en implementar los conocimientos de pensamiento creativo, innovación, resolución de problemas y agricultura en áreas de gran tendencia como la tecnología agrícola.

Metodológicamente, el trabajo consistió principalmente en la investigación cualitativa con fuentes secundarias y una investigación de campo para la implementación de un prototipo de sistema NFT automatizado para el cultivo de lechuga, el cual fue posible gracias a la experiencia agrícola propia y conocimientos en electrónica con Raspberry. Gracias a esta información, se conoció la viabilidad de la propuesta, el alcance de la solución y cómo se implementó.

El trabajo se estructuró de la siguiente forma: en primer lugar, se forma un marco conceptual, marco contextual, definición del problema, formulación de hipótesis y objetivo de investigación. En términos de metodología, el primer paso es diseñar un estudio, realizar un estudio de fuente secundaria y definir los requisitos para las fases de prototipo e implementación. El siguiente paso es ensamblar el prototipo y poner en marcha la planta hidropónica para producir lechuga. Finalmente, se tuvo en cuenta los resultados del estudio y la factibilidad de producción de alimentos.

## <span id="page-7-0"></span>**Marco conceptual**

En muchos países del mundo, la tecnología de agricultura vertical se considera una solución al problema de limitar el área apta para la agricultura y hacer un uso más eficiente de los recursos hídricos. Gracias a los avances en la tecnología hidropónica y aeropónica, así como la tecnología LED y de paneles solares, ahora es posible que la agricultura pueda ubicarse en ciudades o incluso en la misma área de un hogar con el propósito de desarrollar unidades de producción y consumo para las ciudades, así como zonas cercanas (Despommier, 2010).

El tema de la agricultura vertical no es algo novedoso, el termino fue acuñado en 1915 por el profesor estadounidense de geología de la Universidad del Sur de Californa, Gilbert Ellis Bailey en su primer libro llamado "Vertical Farming". En México las civilizaciones antiguas lo aplicaron como método de cultivo en capas verticales o cultivos sobre agua en embarcaciones sobre mantos acuíferos como ríos o lagos (Bailey, 1915).

Desde entonces, arquitectos y científicos han considerado esta idea en diferentes momentos, especialmente a finales del siglo XX dado el constante aumento de la población y la sobre explotación de los recursos para producir más riqueza (Despommier, 2010). El concepto de combinar la agricultura con el entorno construido se inventó en una granja danesa en la década de 1950 durante un esfuerzo por cultivar berros, una hierba con un sabor especiado y relacionado con la física de alimentos con mostaza a gran escala (Comisión Nacional de Biodiversidad, 2009). Actualmente, se está notando una forma cada vez más avanzada de agricultura urbana, en la que los productos se cultivan en un entorno urbano totalmente controlado y cerrado verticalmente. En particular, se ha llevado a cabo investigación y desarrollo en los Estados Unidos, Europa y algunos países asiáticos durante las últimas dos décadas para dar vida a este concepto (Despommier, 2010).

Una revisión de la literatura ha encontrado trabajos directamente relacionados con el tema de la agricultura vertical, ya que la mayoría de la literatura se basa en mayor profundidad sobre hidroponía o aeroponía (Lakkireddy, 2012). Una gran cantidad de propuestas y proyectos de agricultura vertical aparecen en revistas de diseño urbano y arquitectura, así como investigaciones que proponen proyectos innovadores.

La hidroponía es conocida como una técnica empleada para proporcionar el desarrollo y crecimiento de los cultivos empleando agua mezclada con nutrientes, es una alternativa para la producción sustentable de alimentos para el suelo que no contiene nutrientes.

Se encuentra que los beneficios de la agricultura vertical son muy amplios, pero también es necesario tener en cuenta los aspectos negativos que no se han mencionado en el método de agricultura vertical. Por ejemplo, la polinización requiere una consideración seria porque los insectos juegan un papel importante en la producción de semillas y frutos. Entonces, dado que la tecnología crea un ambiente artificial libre de insectos, la polinización tendría que hacerse a mano, lo cual requiere mucha mano de obra, y los resultados pueden afectar los costos de producción. Por otro lado, lo que hace que este concepto aún no sea atractivo para el agricultor tradicional es el hecho de que la tecnología aún no permite la producción de diferentes tipos de hortalizas. Si hay que acercar esta tecnología a las zonas urbanas, todos sabemos que el suelo urbano es mucho más caro que el suelo agrícola. Además, se debe considerar la relación costo-beneficio ya que el concepto requiere tecnología de iluminación LED, así como sistemas de regulación de temperatura, ambiente, circulación de agua y control de flujo y otras tecnologías que no son económicas. Su implementación exitosa requiere competencia tecnológica (Skyer, 2014). Todo esto indica que, por tanto, el precio que pagan los consumidores finales puede ser superior al precio que se paga actualmente por los productos cultivados de forma convencional. Por lo tanto, es necesaria una cuidadosa selección de tecnologías para controlar el medio ambiente en estos edificios en términos de luz, temperatura, flujo, reciclaje, polinización y colocación de cultivos, que serán en su conjunto un factor de éxito importante. Por otro lado, cabe señalar que los precios de alimentos que pagamos en los supermercados hoy en día no tienen en cuenta las externalidades o costos ocultos de la producción insostenible que hoy son comunes en todos los países (Fare, Grosskopf & Weber, 2006). El uso de fertilizantes, pesticidas y la expansión de las tierras de cultivo provocan la pérdida de agua, suelo, aire y hábitat para una gran cantidad de especies acuáticas y terrestres (Botkin, Keller y Coutts, *et al.* 2014).

## <span id="page-9-0"></span>**Marco contextual**

#### <span id="page-9-1"></span>*Planteamiento del problema*

La FAO demostró en los últimos años que el incremento en la producción y productividad agrícola mundial permanecen reduciéndose de manera gradual. Esto genera preocupaciones de que la producción mundial de alimentos no incrementará lo suficiente para conceder una nutrición correcta a las personas en un futuro a largo plazo.

La actividad agrícola, ganadera y la gestión del sistema alimenticio actual generan el 23 % de los gases de efecto invernadero, de acuerdo con el informe del Grupo Intergubernamental sobre el Cambio Climático (IPCC 2019) la agricultura es una de las industrias que más contribuye al cambio climático, a ese problema le suma que el 50 % de la tierra libre de hielo se usa para la producción de alimentos, y el 25 % de este suelo se encuentra degradado, y cada vez se contribuye a la deforestación de bosques y selvas para aumentar espacios de cultivo, esta práctica es un factor importante en la extinción de la flora y la fauna. Producir un 75% más de alimentos para 2050 representa un aumento en la cantidad de tierra destinada al cultivo, lo que actualmente representa la pérdida de biodiversidad (FAO 2009). Por consiguiente, se deben buscar alternativas que sean eficientes en la utilización de los recursos e implementar sistemas amigables con el medio ambiente.

Para los pequeños agricultores que cuentan con no más de 5 hectáreas de tierra cultivable representan cerca del 85% del sector agrícola en México de acuerdo con cados de la SADER 2020; cada vez es más complejo adoptar tecnología o tecnificar sus cultivos, por los costos que implica, la utilización de pesticidas para el control de plagas, y fertilizantes, lo que no los hace competitivos en el mercado, lo cual deriva en disminución de sus ingresos y oportunidades (Cardona & Lozano, 2017).

Otro gran problema es el consumo de agua ya que, a nivel mundial, la industria agrícola consume el 70% de agua dulce que se extrae del planeta de acuerdo con datos de la Organización de las Naciones Unidas en 2018. En el caso de México, de acuerdo con la Comisión Nacional del Agua, la agricultura utiliza entre 68 y 70% del recurso hídrico y el 57% del total utilizado, se desperdicia principalmente por mala infraestructura de riego ya que se encuentra en mal estado, tiene fugas o es obsoleta. Las alternativas a este desafío deben respetar y cuidar el medio ambiente. Ese equilibrio se puede encontrar creando sinergias entre la tecnología y la agricultura, acercando físicamente la producción de alimentos a los grandes centros de consumo que son las ciudades a través de la agricultura urbana interior o la agricultura vertical.

#### <span id="page-10-0"></span>*Hipótesis.*

El presente trabajo propone un sistema hidropónico automatizado como solución a los problemas actuales de la agricultura, añadiendo funciones como medición de temperatura y humedad del ambiente, control de flujo de agua, ventilación y nutrición; con ayuda de una Raspberry pi para el control del desarrollo de los cultivos y del mismo modo, ofrecer soluciones oportunas para una producción más competitiva. Se elige la técnica de NFT por que permite recircular el agua donde se lleva una solución nutritiva con el propósito de reducir el uso del agua en comparación con un cultivo tradicional, además con este sistema de cultivo hidropónico se puede hacer una siembra o desarrollo del cultivo vertical.

## <span id="page-10-1"></span>*Objetivo*

Construcción y puesta en marcha de una primera versión prototipo de cultivo vertical automatizado con un hardware físico y software de control ambiental, usando de tecnología de internet de las cosas y el ordenador de placa única RaspberryPi para controlar condiciones ambientales como iluminación, humedad, flujo de agua, nutrición, pH, conductividad eléctrica y temperatura de las plantas cultivadas.

#### <span id="page-10-2"></span>*Objetivos específicos*

- Construir el prototipo estructura de cultivo vertical automatizado utilizando PVC con un ciclo productivo de 30 días.
- Armar los sistemas de hardware Raspberry pi y conectarlo con el software ThingWorx para el control de sensores de monitoreo ambiental.
- Evaluar los resultados del primer ciclo productivo de lechugas como solución al problema de la agricultura tradicional.

# <span id="page-11-0"></span>**Metodología**

# <span id="page-11-1"></span>*Diseño del estudio*

La metodología del estudio se realizó en dos fases. En la primera se realizó un análisis de tipo cualitativo, el cual se conforma por una investigación de bibliografía en fuentes secundarias sobre agricultura vertical y sistemas de cultivo NFT. Para la segunda investigación se utilizó la metodología de estudio de campo para la construcción del prototipo con base en los datos obtenidos de la investigación cualitativa, poniendo en marcha la validación de la hipótesis planteada y obteniendo datos sobre su viabilidad y funcionamiento.

Fase 1 investigación bibliográfica

- Agricultura vertical
- Hidroponía
- Sistema de cultivo NFT
- Iluminación artificial
- Nutrición para hortalizas hidropónicas
- Automatización y control

## Fase 2 Estudio en campo

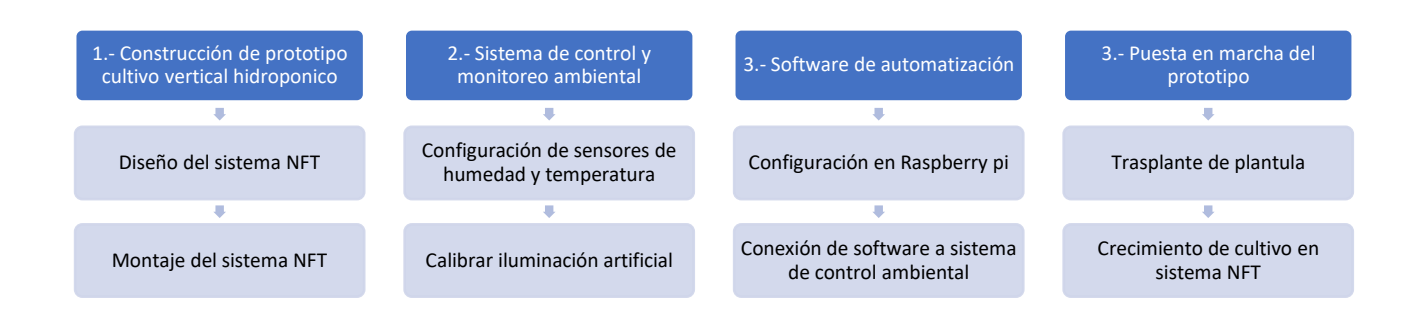

#### <span id="page-12-0"></span>*Investigación de fuentes secundarias*

## <span id="page-12-1"></span>*Agricultura vertical*

Las granjas verticales son las granjas modernas las cuales tuvieron mucho reconocimiento en entornos de sostenibilidad en la mayoría de los casos se encuentran en inmuebles o edificios estos se adaptan para la instalación de los espacios de cultivo. El término de agricultura vertical se ha investigado y llevado a la práctica por muchos años en ambientes experimentales, pero últimamente se han establecido como una solución escalable (Adenaeuer, 2016). Este término ha llamado el interés de los empresarios e inversionistas ya que generan cosechas de mayor calidad, con menor espacio y con ciclos productivos más cortos, usando en promedio 95% menos agua, menos fertilizante, sin pesticidas, herbicidas y de forma controlada y hasta de forma orgánica (Gonzalez, 2017). Algunas organizaciones en los Estados Unidos han creado grandes centros de cultivo vertical para la producción de alimentos de forma comercial como AeroFarms y FarmedHere en Illinois, Vertical Harvest en Wyoming, Green Spirit Farms en Michigan y Square Roots en Nueva York son ejemplo de esto. Debido a que el cambio de estaciones no perjudica el producto esto lo hace una virtud ante la agricultura común. En la Figura 1 se muestra un esquema en el que tienen la posibilidad de ver los recursos necesarios para una granja vertical.

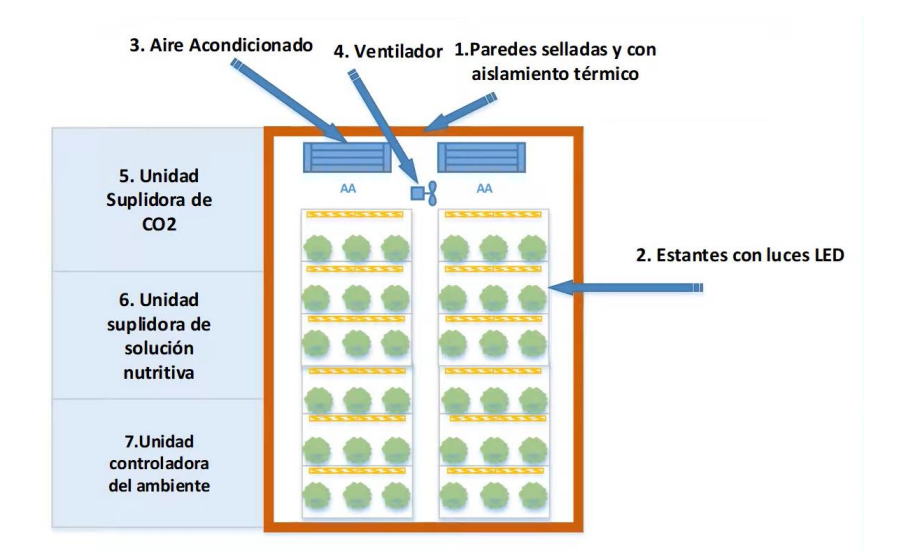

Figura 1. Granja Urbana Vertical, Agricultura 4.0, Diógenes José Infante Herrera, 2018, banco de ideas, http://www.bancodeideas.gob.ec/proyecto/view?data=aWQ9ODYyNw%3D%3D

Este modelo se lleva a cabo en un ambiente plenamente urbano, en algunas ocasiones dentro de invernaderos de alta tecnología. La agricultura vertical hasta entonces es una manera positiva de poder llevar la actividad agrícola a las alturas ya que aquí se utilizaría el mínimo consumo de agua, lo cual llevaría a reducir las explotaciones indiscriminadas del suelo y se usaría luz artificial, por lo cual, se va a poder tener productos: realmente frescos, libres de pesticidas, sustentables, y además comparando con la agricultura común, cultivados de manera local lo que disminuye la distancia entre el vendedor y el consumidor, reduciendo la cantidad de gases contaminantes y la pérdida de alimentos que se da en el traslado logístico (Gonzalez, 2017).

#### <span id="page-13-0"></span>*Cultivo Hidropónico*

Este tipo de cultivo no es una innovación actual, en la antigüedad existieron algunas culturas que aplicaron de forma rudimentaria este tipo de sistemas verticales como forma de producción de alimentos para su desarrollo, sin embargo, en la actualidad gracias a los avances en investigación y desarrollo se ha presentado como una forma real para el campo agrícola (Somerville, Cohen, Pantanella, Stankus, & Lovatelli, *et al*, 2014). El término de hidroponía tiene origen del griego "hidro" (agua) y "ponos" (labor o trabajo) lo cual significa labor en agua. Sin embargo, actualmente se ha usado para referirse al cultivo sin tierra debido a que puede proveerse con cualquier tipo de material, que permite alojar las raíces, brindar soporte y mantener humedad en la que se aplica diferentes técnicas de fijación para que las raíces se mantengan en constante contacto con una solución nutritiva que provea los macros y micro nutrientes necesarios para el desarrollo de los cultivos. Según Lara (1999) una solución nutritiva tiene agua con oxígeno y los nutrimentos fundamentales, la predominación que tiene la solución nutritiva en la producción se da debido a interacción que poseen los aniones y los cationes. No hay una solución nutritiva que sea conveniente para cualquier situación, debido a que las condiciones del ambiente, las propiedades genéticas y la fase de desarrollo de la planta son decisorias.

#### <span id="page-13-1"></span>*Tipos de sistemas hidropónicos*

Dentro del sistema de cultivo por hidroponía se pueden usar diferentes técnicas para la sujeción de los vegetales, las más comúnmente usadas son Técnica de Película Nutrientes (NFT), Sistema por Goteo, Cultivo de Mecha, Cultivo de Raíz Flotante, Cultivos aeropónicos, Cultivo de flujo y reflujo. Las cuales se ilustran con la Figura 2.

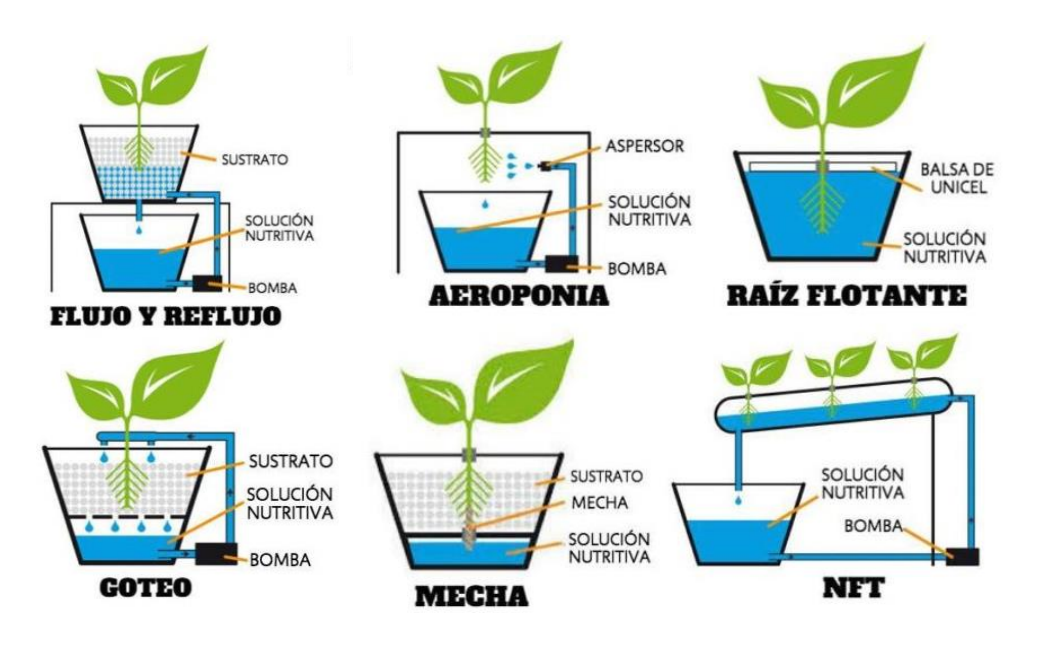

Figura 2. Generación Verde, Tipos de cultivos hidropónicos, Verdegen, 2017, https://generacionverde.com/blog/hidroponia/tipos-desistemas-hidroponicos/

## <span id="page-14-0"></span>*Técnica de película nutrientes (NFT)*

Es una técnica de hidroponía horizontal y verticales, que se basa en un sistema de canales de pvc de grado alimenticio unidos por un sistema de flujo de agua alimentada con nutrientes que se mantiene en recirculación de manera constante y en contacto directo con las raíces de los cultivos (Zárate Aquino, 2014).

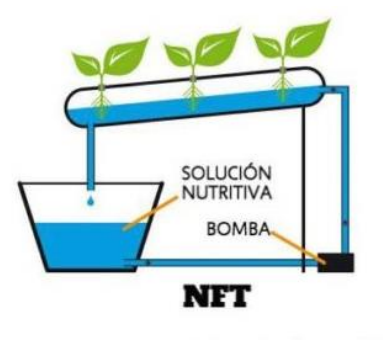

Figura 2.1. Generación Verde, Tipos de cultivos hidropónicos, Verdegen, 2017, https://generacionverde.com/blog/hidroponia/tipos-desistemas-hidroponicos/

## <span id="page-14-1"></span>*Sistema por Goteo*

En dichos sistemas de riego, un cronometro controla una bomba de agua que hace que la solución nutritiva gotee sobre la parte inferior de las plantas (Figura 2.2). Este sistema hidropónico posibilita aprovechar los nutrientes de forma más eficiente, es más simple

mantener el control de el pH y de los nutrientes en un sistema sin recuperación de solución nutritiva. (Barbado, 2005; Huerta *et al.,* 2018).

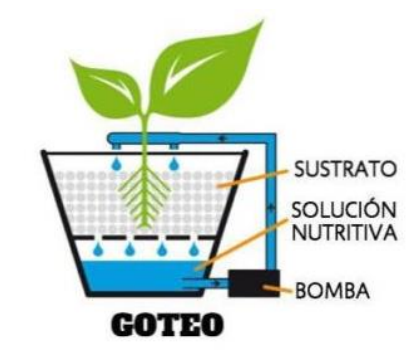

Figura 2.1. Generación Verde, Tipos de cultivos hidropónicos, Verdegen, 2017, https://generacionverde.com/blog/hidroponia/tipos-desistemas-hidroponicos/

## <span id="page-15-0"></span>*Cultivo de Mecha*

Es una de las técnicas más básicas, ya que no necesita de bombas para mover la solución nutritiva a partir del depósito hasta las charolas o bandejas de aumento (Figura 2.3). En lugar de aquello, las plantas reciben la solución nutritiva por medio de mechas o pabilos. El sistema de mecha es bastante versátil y puede utilizar diversos tipos de sustrato, sin embargo, solamente puede usarse para plantas que necesitan escasa agua.

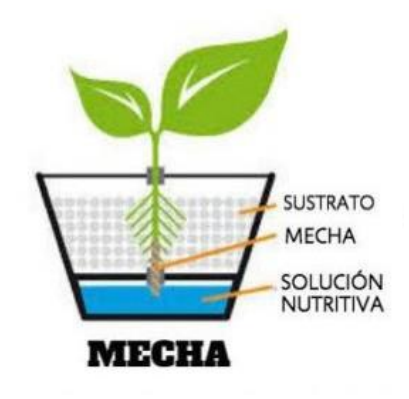

Figura 2.3. Generación Verde, Tipos de cultivos hidropónicos, Verdegen, 2017, https://generacionverde.com/blog/hidroponia/tipos-desistemas-hidroponicos/

#### <span id="page-15-1"></span>*Cultivo de Raíz Flotante*

En esta técnica las plantas se encuentran sobre una lámina de unicel que flota sobre la solución nutritiva, por lo cual sus raíces permanecen sumergidas en la solución. (Figura 2.4) El sistema de cultivo por raíz flotante es uno de los sistemas hidropónicos más básicos y asequibles, tiene gran éxito en el ambiente académico y en actividades con fines didácticos. No obstante, bastante escasas plantas se desarrollan correctamente en este sistema, en medio de las que resaltan la lechuga y otras hojas verdes. (Barbado, 2005; Huerta et al., 2018).

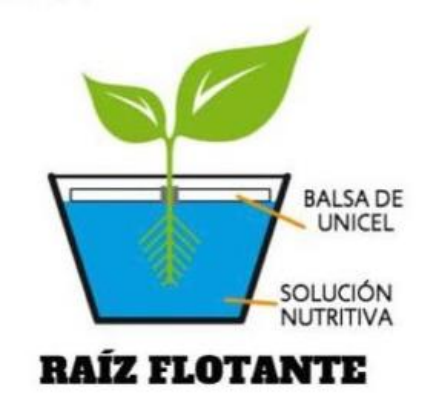

Figura 2.4. Generación Verde, Tipos de cultivos hidropónicos, Verdegen, 2017, https://generacionverde.com/blog/hidroponia/tipos-desistemas-hidroponicos/

## <span id="page-16-0"></span>*Cultivo Aeropónico*

Esta técnica de cultivo llamada aeroponia las raíces se hallan suspendidas en el aire, dentro de un espacio oscuro, y se nebulizan con solución nutritiva cada cierto tiempo a lo largo de todo el día. (Figura 2.5) Aunque es una técnica enormemente eficiente, las raíces tienen la posibilidad de secarse velozmente cuando los ciclos de nebulización se interrumpen. (Martinez, 2013)

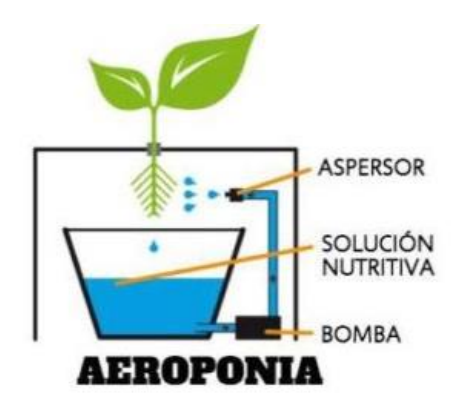

Figura 2.5. Generación Verde, Tipos de cultivos hidropónicos, Verdegen, 2017, https://generacionverde.com/blog/hidroponia/tipos-desistemas-hidroponicos/

## <span id="page-17-0"></span>*Sistema de flujo y reflujo.*

En este sistema se llena de agua con solución nutritiva hasta inundar de forma momentánea las charolas y posteriormente es drenada de vuelta al depósito donde se encuentra la bomba. El sistema se produce por medio de una bomba de agua programada a un temporizador que se enciende en la hora establecida durante el día. (Gonzalez, 2017)

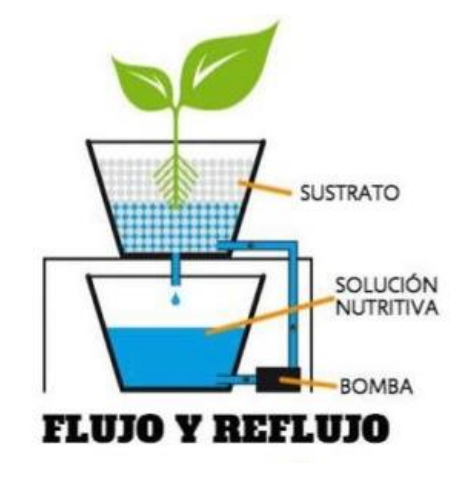

Figura 2.6. Generación Verde, Tipos de cultivos hidropónicos, Verdegen, 2017, https://generacionverde.com/blog/hidroponia/tipos-desistemas-hidroponicos/

#### <span id="page-17-1"></span>*Solución Nutritiva.*

En la parte de nutrición para los cultivos, se prepara una mezcla compuesta de oxígeno, agua y los macros o micronutrientes necesarios de forma homogénea. Algunos de los compuestos de tipo orgánico como por ejemplo el hierro son fracción de la mezcla por esta razón es que se agrega agua como principal medio para componer soluciones nutritivas. En algunas prácticas en campo y en cultivos de forma comercial, se realiza un análisis de laboratorio para el agua ya que permite identificar qué tipo de sales, nutrientes, pH y conductividad eléctrica (EC), que pueden usarse para a partir de la composición de agua analizada formar una solución nutritiva complementaria para el cultivo (Zárate Aquino, 2014).

En la Tabla 1 se detallan las condiciones de pH, conductividad eléctrica, macronutrientes y micronutrientes que necesitan las lechugas en cultivo hidropónico.

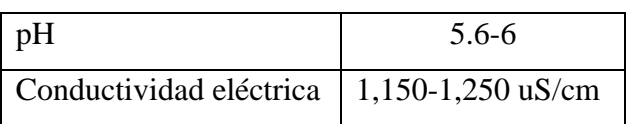

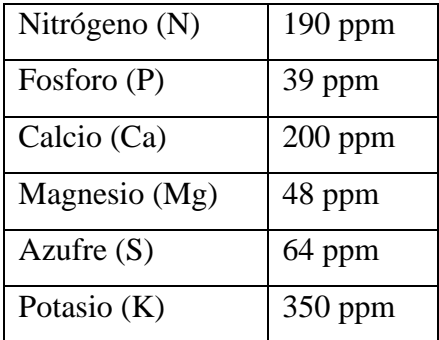

Tabla 1. Fuente de generación propia con ayuda de la guía Hort Americas Hydroponic Fertilizer, 2015 https://hortamericas.com/growerresources/fertilizer/

#### <span id="page-18-0"></span>*Iluminación Artificial*

Los cultivos realizan el proceso de la fotosíntesis para convertir la energía lumínica y transportar la síntesis de compuestos orgánicos. Este proceso tiene dos o fases principales Figura 4:

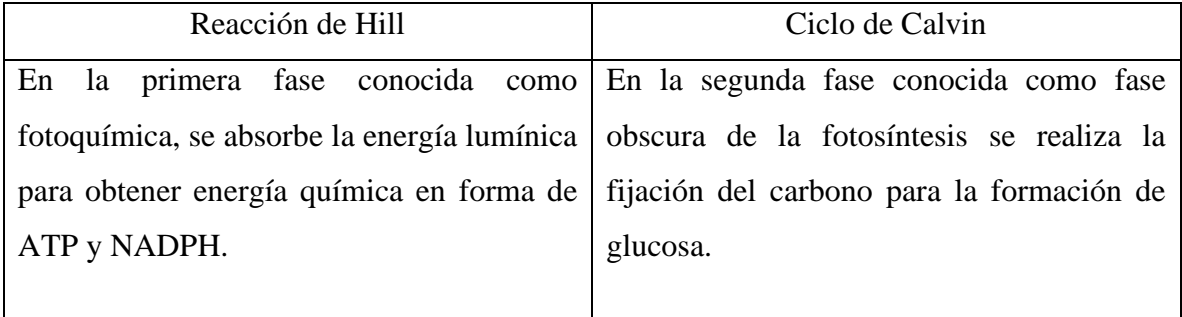

Figura 4. Rawn, J. D. (2015). «La fotosíntesis». Bioquímica. Madrid: Interamericana de España y McGraw-Hill.pag 489

Las Reacción de Hill y la Reacción de Calvin tienen cuatro fases secundarias: la división carga eléctrica, fijación de carbono, evolución de oxígeno y absorción de la luz. Es importante mencionar que la funcionalidad clorofílica, compone la base del anabolismo autótrofo, en la cual los seres vivos transforman la energía lumínica del sol en energía química que guardan en adenosín trifosfato (ATP) (Ramos Gonzalias, 2015).

## <span id="page-19-0"></span>*Reacción de Hill*

Esta reacción es llamada como etapa luminosa, esta primera fase de la fotosíntesis depende directamente de la energía lumínica para poder obtener energía química en forma de ATP y NADPH, a partir de la disociación de moléculas de agua, obteniendo como resultado de la reacción oxígeno e hidrógeno (Ramos Gonzalias, 2015). Ver la Figura 3 donde se puede describe de forma gráfica

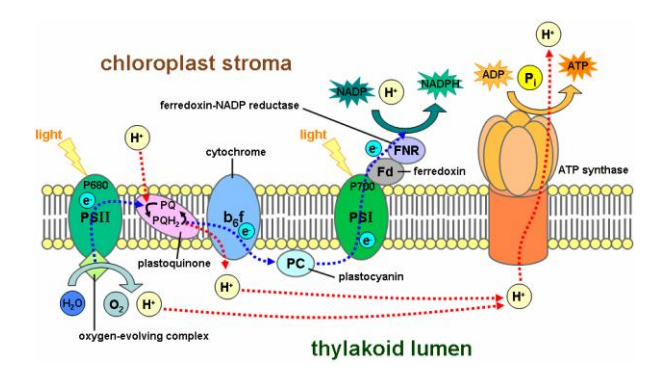

Figura 3. Plant Physiology, Light-dependent reactions of photosynthesis at the thylakoid membranes, Taiz and Zeiger, 4th edition, 2007, https://es.wikipedia.org/wiki/Fase\_luminosa#/media/Archivo:Thylakoid\_membrane.png

#### <span id="page-19-1"></span>*Ciclo de Calvin*

La etapa oscura Figura 4 tiene como objetivo generar las moléculas energéticas como la glucosa. Este proceso inicia con una molécula de CO2 que se consigue por medio de las estomas, una molécula llamada rubisco captura el CO2 que ingresa a los cloroplastos. El ATP conformado en la etapa lumínica es usado en la transformación de moléculas primordiales a complicadas en las membranas de los tilacoides (Benítez, 2015).

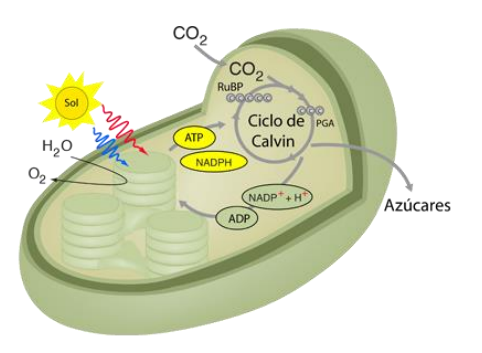

Figura 4. Moore, R., Clark, W. D., Kingsley, Botany, Wm. C. Brown, 1995. http://hyperphysics.phyastr.gsu.edu/hbasees/Biology/calvin.html

#### <span id="page-20-0"></span>*Espectro de iluminación artificial*

De acuerdo con Basterrechea (2017) la combinación de diferentes intensidades y espectros que compone la luz que se dirige a la planta nos hace relacionarlo con la calidad. El color de la luz depende directamente de la longitud de su onda Figura 5, que es medida en nanómetros (nm) que es una millonésima de un metro. A continuación, se muestra el espectro de la luz y en la forma en la que influye en los cultivos.

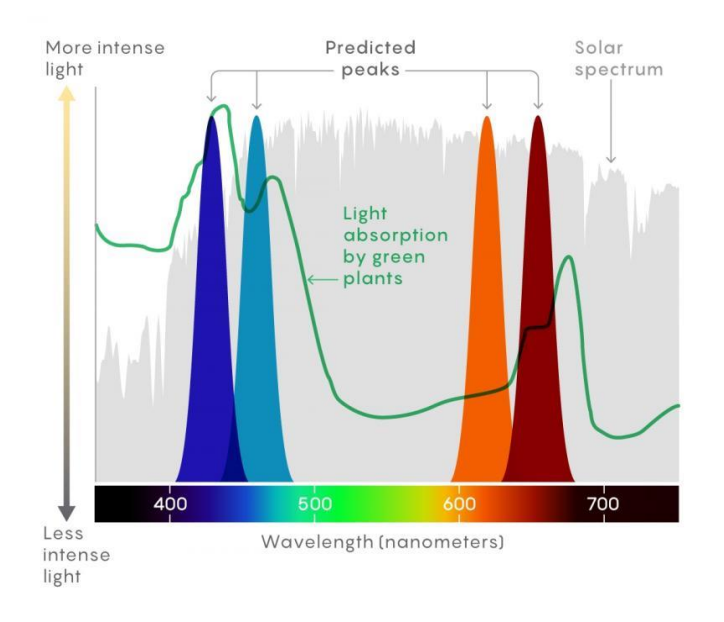

Figura 5. Samuel Velasco/Quanta Magazine. Fuente: Trevor B. Arp et al.

- Azul (400-500 nm): La luz azul es importante para el del crecimiento vegetal y de las hojas, al mismo tiempo es importante para la etapa de germinación y crecimiento de las primeras hojas porque ayuda a reducir el estiramiento de la planta
- Blanco: Se necesita luz para hacer la fotosíntesis y de esta forma alimentarse y crecer. Emplean la luz solar para llevar a cabo azúcares que se transforman en los químicos que utilizan para alimentarse. A medida que más inmediata sea, el proceso de la fotosíntesis en las plantas estas crecerán más.
- Rojo (600-700 nm): Los cultivos interpretan los espectros de luz, la cantidad e interacción a otro espectro. Esta relación provoca la elongación del tallo, en especial en cultivos de luz directa. Los cultivos más propensos a reaccionar mejor en rojo son

los que más en luz directa, las que prefieren la sombra son menos propensos a este espectro.

• Verde: Este espectro estimula la germinación de manera efectiva, al mismo tiempo establece un grupo activo de fitocromos que pueden ser estimulados por las luces de espectro verde que son comúnmente utilizados para trabajar en obscuridad.

## <span id="page-21-0"></span>*Automatización y control*

La automatización nos posibilita hacer labores de manera programada o como su nombre lo sugiere automática, como ser producción, vigilancia o ejecución, las cuales son llevadas a cabo usualmente por operadores humanos. Lo que da como resultado más velocidad en la ejecución de muchas labores y nos posibilita obtener un control de forma remota.

## <span id="page-21-1"></span>*Hardware: Raspberry pi*

Es un ordenador de placa simple, muy pequeño, de bajo costo, no mayor a la palma de una mano Figura 6, desarrollado en Inglaterra y lanzado en 2006 por la Raspberry Pi Foundation. Actualmente cuenta con más de 4 versiones, las cuales han llegado a convertirse en una gran herramienta para la educación, hasta incluso llegar a usos más profesionales como robótica.

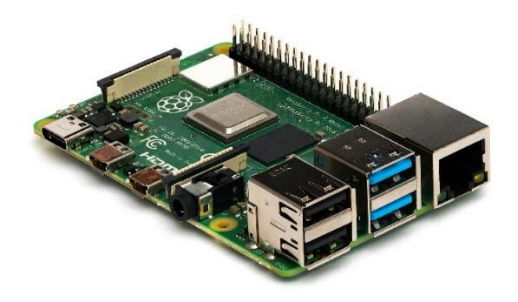

Figura 5. De Michael H. ("Laserlicht"), CC BY-SA 4.0, https://commons.wikimedia.org/w/index.php?curid=80140656

El Raspberry pi cuenta con una placa base en la que permanecen instalados el procesador, chip gráfico y la memoria RAM. El dispositivo es capaz de ser utilizados por electrónicos, procesos de textos y juegos. La frecuencia de desempeño del procesador central es de 700 MHz, un procesador (GPU) videoCore IV. La Raspberry Pi más populares trabajan con un sistema Android, Raspbian, Firefox OS o Unix. Al mismo tiempo, se le puede descargar una interfaz gráfica parecida a Windows, por lo cual la curva de aprendizaje del sistema no va a ser difícil (Ayala, Humberto, Mendoza, & Loberty, 2015).

## <span id="page-22-0"></span>**Resultados**

## <span id="page-22-1"></span>*Fase 1.- Estructura hidropónica NFT*

La construcción de un cultivo hidropónico a pequeña escala implementando la técnica de película nutritiva con sus siglas en inglés NFT (Nutrient Film Technique), consistió en la recirculación de la solución nutritiva a través de varios canales de tuberías de PVC y permitiendo una fácil instalación, así como, un fácil manejo y bajos costes de mantenimiento.

La configuración hidropónica consiste en una estructura de tubería de PVC de grado alimenticio, una bomba y un tanque o depósito. El propósito de la estructura en forma de canal de tubería es circular el agua o en este caso, la solución nutritiva (agua con macro y micronutrientes) y sujetar el cultivo de lechuga con el propósito de que las raíces de las plantas estuvieran en contacto con al agua. Este diseño en particular se inspiró en proyectos de bricolaje, así como en sistemas construidos por la compañía hidropónica comercial AmHydro Figura 6.

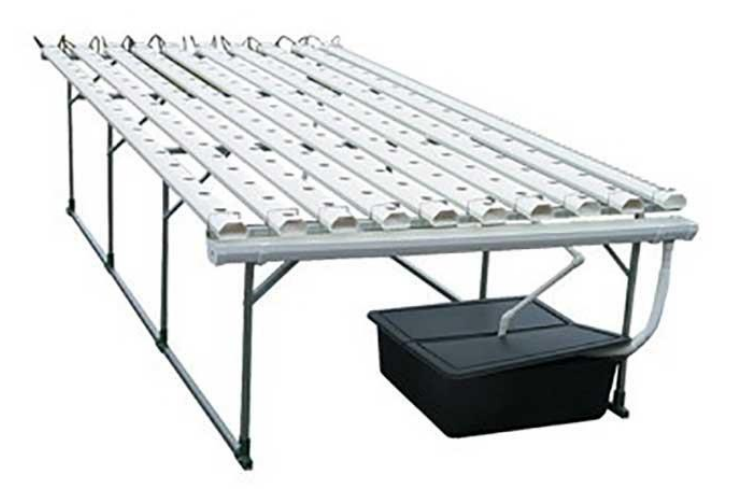

Figura 5. De Amhydro 2020 https://shop.amhydro.com/collections/get-growing-packages-nft

## <span id="page-22-2"></span>*Fase 1.1- Marco de estructura*

Es necesario un marco para tolerar el peso de los canales de agua, así como las tuberías de acceso y recolección de agua. Un extremo debe estar mayor que el otro para permitir que el agua fluya por medio de los canales por gravedad. Utilice tubos de acero cuadrados perforados de 1 pulgada Figura 7 que tenía en mi casa, los cuales sobraron de una obra en construcción.

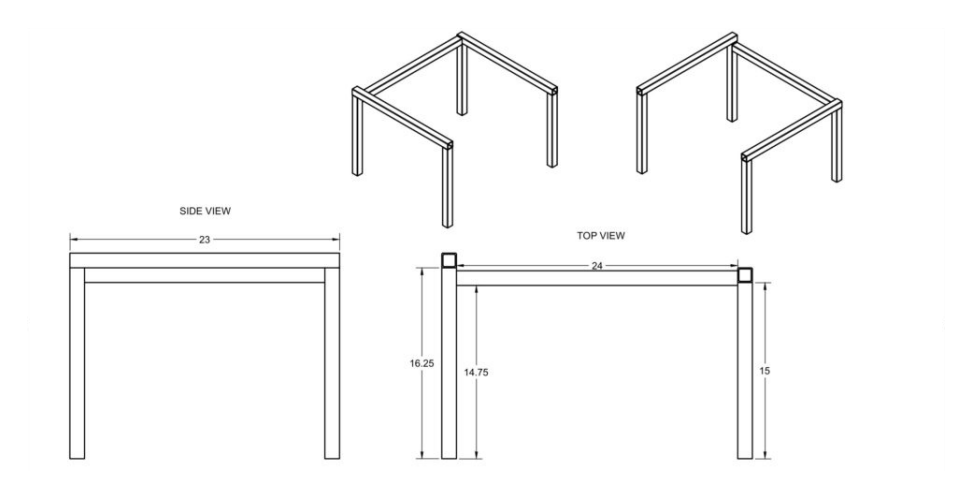

Figura 7. Fuente de elaboración propia en Canva.

Se estableció 3° como ángulo suficiente para que el agua fluya por medio de los canales. Si el ángulo es bastante diminuto, es viable que el agua no pudiera fluir lo suficientemente veloz por medio de los canales y ocasione desbordamientos y derrames en el borde de acceso. Se cortó el tubo cuadrado en 2 longitudes de 41.27 cm y 2 longitudes de 38.1 cm, para que se usaran como 2 juegos de patas largas y 2 cortas.

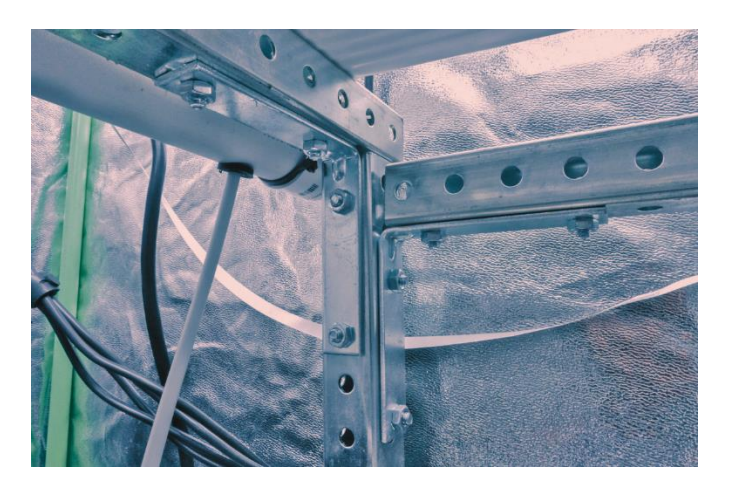

Figura 8. Fuente de elaboración propia. El marco con barras de acero de 90° que sujetan la pata trasera izquierda a la columna.

Se hizo otro corte de 2 tramos de 58.42 cm para sujetarlos a la parte preeminente de cada juego de patas (sobre el cual descansarían los canales) y se atornillaron las barras planas de acero en un ángulo de 90° para asegurarlas a las patas Figura 8. El último corte se dirigió a una longitud de 60.96 cm y se atornillo cada extremo a todos los conjuntos de patas traseras, para que sirviera como columna vertebral Figura 9. Esta columna además funcionó después como soporte para montar las bombas.

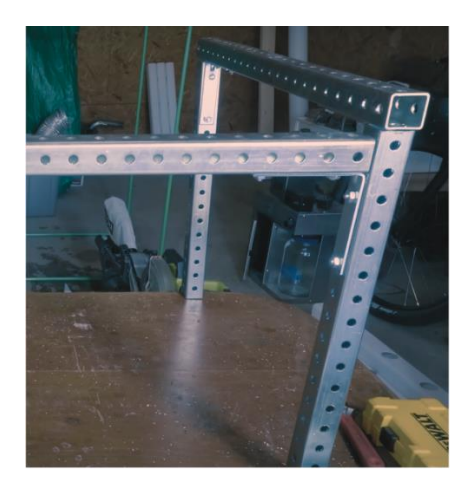

Figura 9. Fuente de elaboración propia. se atornillo cada extremo a todos los conjuntos de patas traseras

## <span id="page-24-0"></span>*Fase 1.2- Canal de agua*

Para los canales de agua se hicieron cortes a un tubo de pvc de 2x3 pulgadas en cinco partes de 6.35 centímetros Figura 10.

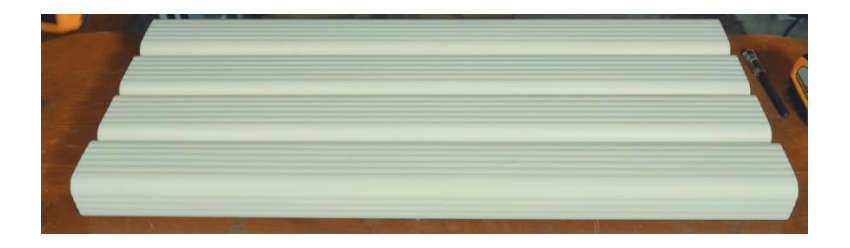

Figura 10. Fuente de elaboración propia. cortes de 2x3 pulgadas en cinco partes de 6.35 centímetros

Con una sierra perforadora, se cortaron los orificios de 4.50 centímetros de diámetro en el lado más ancho de los canales, con un espacio de aproximadamente 15 centímetros en el centro. Alterné el corte para que cuando los canales se colocaran uno al lado del otro, los agujeros se alternaran y formaran un patrón de tablero de ajedrez, lo que maximiza el espacio entre las plantas para crecer. Figura 11

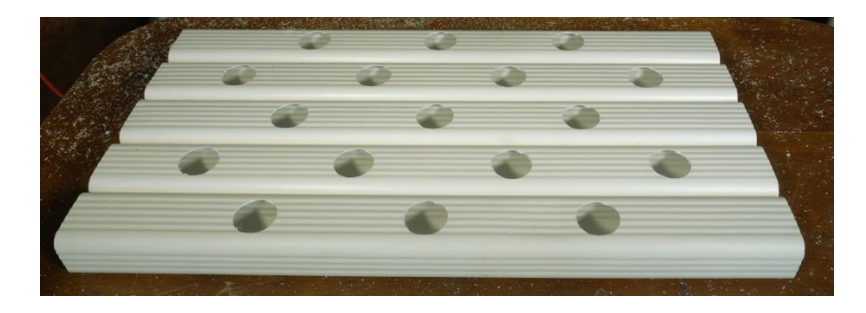

Figura 11. Fuente de elaboración propia. Agujeros de 4.5 cm de diámetro alternados en forma de tablero de ajedrez

Para la recolección del agua que sale de cada uno de los canales, se construyó una tubería abierta en el lado de salida para llevar el agua de regreso al depósito de 9 litros. Se realizó un corte a un tubo de PVC de 4 pulgadas de 56 centímetros de largo. Se cortaron dos tapas de extremo de PVC de modo que las tapas se acorten a un ancho de aproximadamente 3/4 de pulgada, luego se pegaron a los extremos de la tubería Figura 12.

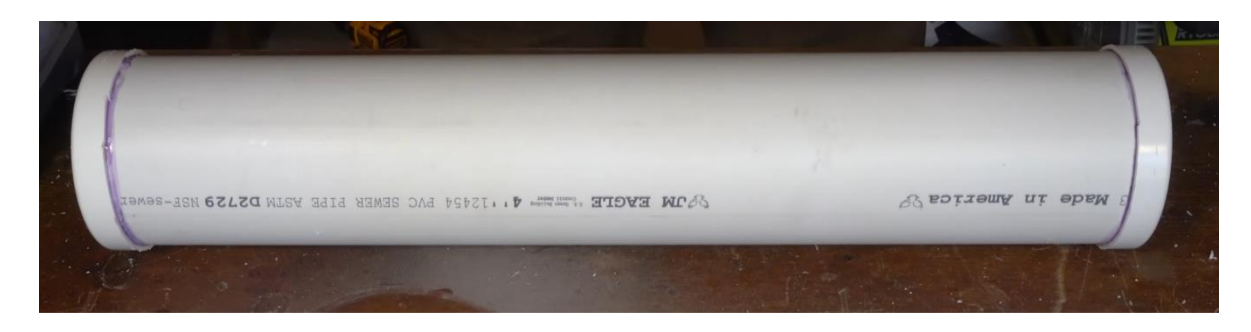

Figura 12. Fuente de elaboración propia. Se unieron las tapas de ¾ de pulgada en los extremos de la tuberia

Se realizó un corte alrededor de 4 pulgadas en un ángulo de 90° en ambos extremos, creando una aleta que pueda abrirse a lo largo de la tubería, con la ayuda de una pistola de calor, se calentó de forma lenta y uniforme el tubo a lo largo de la bisagra de la aleta para doblarla y abrirla Figura 13. En el centro de la tubería, se marcó el punto más bajo donde se acumulará el agua perforando un orificio de 1,25 pulgadas para unir el conector a la manguera con una conexión plástica macho y asegurando el otro extremo en el depósito de agua que drena el agua nuevamente al depósito Figura 14.

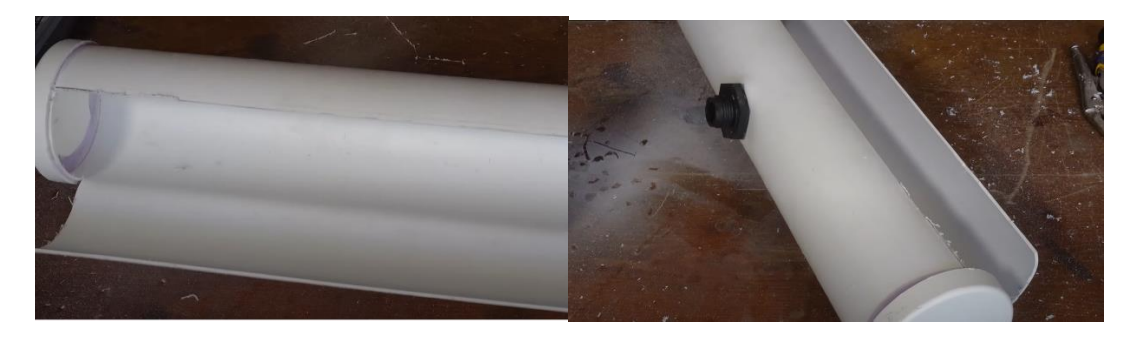

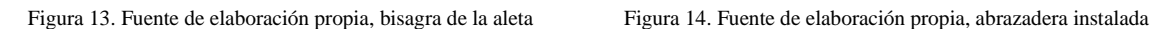

Para suministrar el agua se utilizó PVC de 1 pulgada a lo largo y se conectó a una bomba de agua con un depósito de 9 litros. Para lograrlo se cortaron dos tramos de PVC de 30 centímetros y posteriormente se instaló una pieza T de PVC en el centro y tapas de PVC en los extremos Figura 15.

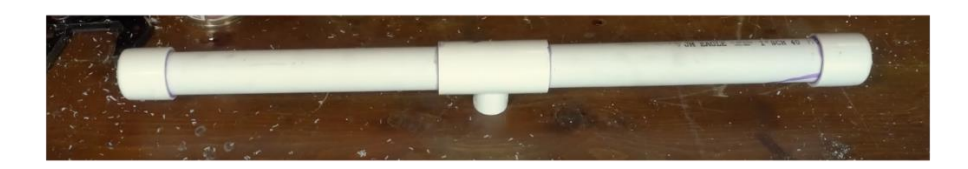

Figura 15. Fuente de elaboración propia. Se unieron las tapas de ¾ de pulgada en los extremos de la tuberia

Se atornillo un adaptador de espiga para manguera de 1/2 pulgada en la T. Posteriormente se taladraron cinco orificios de 3/8 de pulgada en el tubo de entrada, uno al frente de cada canal y se colocaron microtubos de plástico de 1/4 de pulgada Figura 16. Para su instalación se sujetó el tubo de entrada al borde del marco con cinchos de plástico justo debajo de los canales y se conectó el extremo de una manguera de 1/2 pulgada de diámetro al tubo de entrada y el otro extremo a la bomba de agua Figura 17.

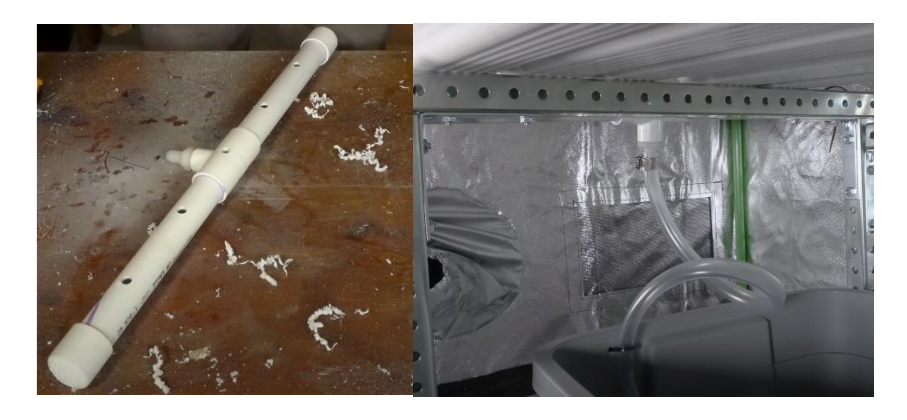

Figura 16. Fuente de elaboración propia, tubo T de PVC Figura 17. Fuente de elaboración propia, instalación de tubo T

Se colocaron los canales en el marco, con los lados de entrada a los orificios de 1/4 de pulgada apoyados en el extremo superior Figura 18.

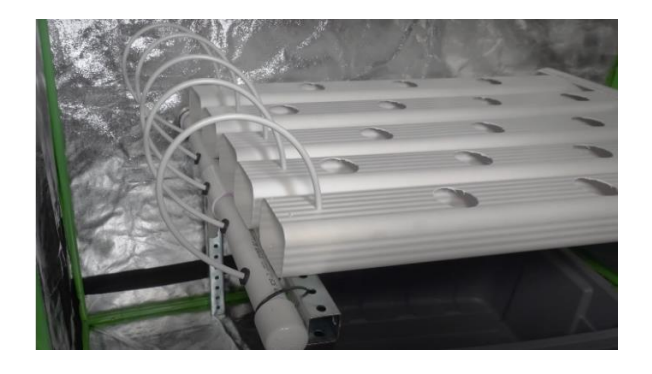

Figura 18. Fuente de elaboración propia. Colocación de tubos de PVC y canales sobre marco metálico

Para los canales se realizó la perforación de 1/4 de pulgada en la parte superior de cada canal en el lado de la entrada, a unos 7 centímetros del extremo y se conectaron mangueras de 1/4 pulgada a cada canal Figura 18. El borde inferior del lado de entrada en cada canal se calentó para doblar hacia arriba y reducir la posibilidad de que el agua se derrame en caso de que el agua retrocediera en el canal Figura 19.

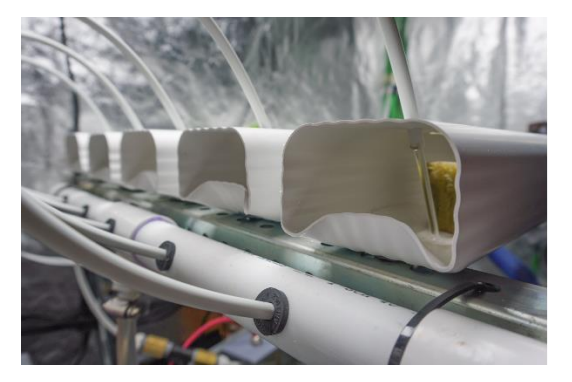

Figura 19. Fuente de elaboración propia, canales preparados

Para finalizar esta parte se llenó el depósito de agua con 9 litros de agua hasta que la bomba estuviera completamente sumergida. Se encendió la bomba y se realizaron los ajustes a la perilla de flujo de modo que todos los microtubos emitieran suficiente agua para hacer que una película delgada de agua fluya por cada canal. Se colocó una cubierta sobre el depósito de agua para reducir la pérdida por evaporación y el crecimiento de algas.

## <span id="page-27-0"></span>*Fase 1.3- Flujo de aire*

El flujo de aire fue importante para regular la temperatura, la humedad, el dióxido de carbono, y el oxígeno, así como para reducir el riesgo de crecimiento de hongo. Tanto para los invernaderos como para las tiendas de cultivo, la circulación y el escape de aire adecuados son cruciales para el desarrollo de las plantas. Dado que este sistema funcionó en una tienda de cultivo de 2 pies x 4 pies, los pequeños ventiladores de PC 150 mm son suficientes para circular y extraer el aire. El ventilador se colocó en uno de los conductos de la pared para llevar el aire hacia afuera y se conectó a la caja de control de energía para que el software de control pueda modular el escape Figura 20.

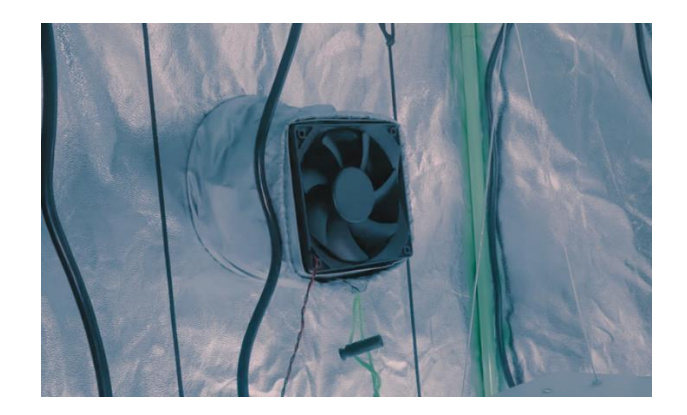

Figura 20. Fuente de elaboración propia. Colocación del ventilador PC de 150 mmm

## <span id="page-28-0"></span>*Fase 1.4- Iluminación artificial*

Para la iluminación se utilizó una lámpara fluorescente Sun Blaze (T5HO 24) de 96 vatios para germinar semillas Figura 21 y una lámpara LED Samsung LM301H de espectro completo de 800 watts para las plantas maduras de cultivo Figura 22.

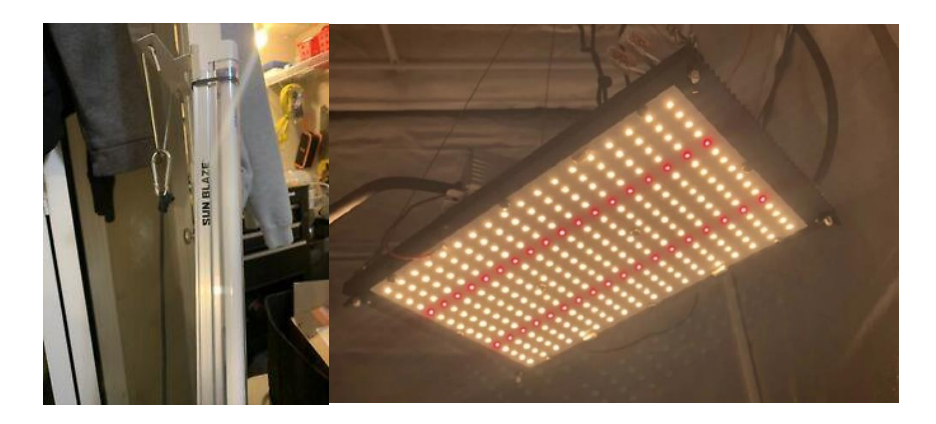

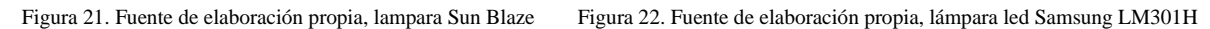

Estos equipos están diseñados específicamente para cultivo en interiores lo que facilita la configuración de iluminación artificial ya que brindan el espectro completo de luz para los vegetales dentro del sistema de control ambiental.

Se instalaron dos temporizadores de luz para brindar las horas adecuadas de Lampara Samsung encendido solo durante el período de crecimiento elegido, de 6:00 a. m. a 8:00 p. m. esto hará que Lampara Samsung se encienda. Un segundo temporizador de punto de tiempo único desactivaba Lampara Samsung a las 8:01 p.m. Esto mantenía encendida la Lampara Samsung solo durante el período de crecimiento.

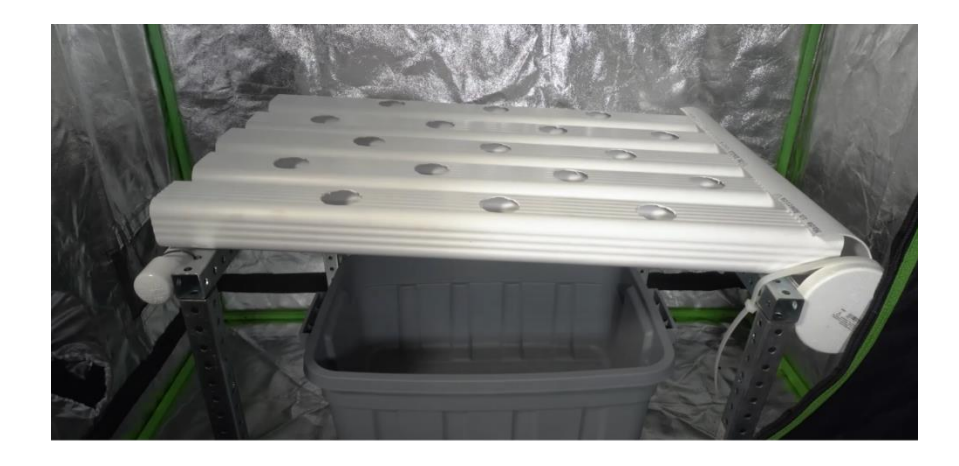

Figura 23. Fuente de elaboración propia. Sistema hidropónico

<span id="page-29-0"></span>Para la última fase de iluminación artificial se finalizó la construcción del sistema hidropónico básico que se puede opera y monitorea manualmente. A continuación, desarrollamos el hardware para el cultivo automatizado lo que es esencialmente todo lo que se agregó al sistema hidropónico base que permitió el monitoreo y control autónomo. Esto incluyó los sensores para las mediciones de aire, agua y energía, las bombas peristálticas y la caja de control de energía que moduló los ventiladores, las luces y el humidificador.

## <span id="page-30-0"></span>*Fase 2.- Hardware de automatización*

## *Fase 2.1- Panel de control*

Era necesaria una ubicación central para que todos los componentes de hardware interactuen con Raspberry Pi, que dirigiera los procesos de automatización. Para esta construcción, se optó por usar un panel de plástico de polietileno de alta densidad (HDPE) de 0,375 pulgadas de espesor para montar Figura 24. Este es un material muy rígido que se cortó a 12 pulgadas x 10 pulgadas y se colocaron todos los componentes en el tablero para experimentar con diferentes configuraciones de diseño hasta que se encontró una que funcione bien.

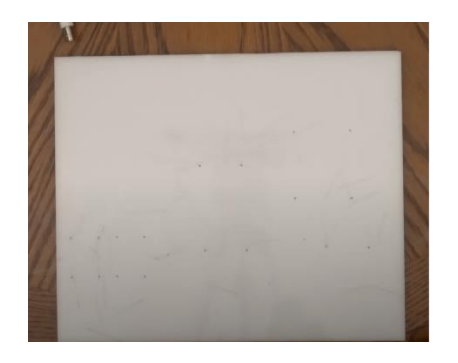

Figura 23. Fuente de elaboración propia, panel de plástico de polietileno de alta densidad para montar

Se comenzó conectando los componentes con un cable de puente. A continuación, se muestra un diagrama que fue utilizado para conectar la Raspberry Pi y todas las designaciones de pines en el encabezado de 40 pines, incluidos los pines de tierra, los pines de 3,3 y 5 voltios, los pines del protocolo de comunicación y los pines de entrada y salida de propósito general (GPIO).

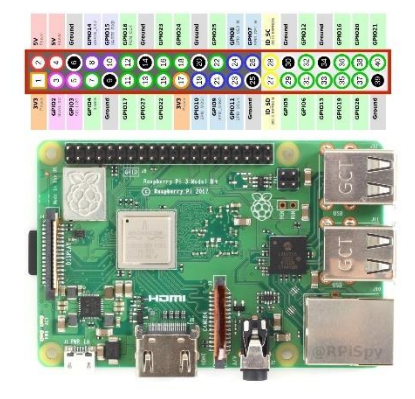

Figura 23. Fuente Raspberry pi spy, diagrama de un mapeo de pines Raspberry Pi, https://www.raspberrypi-spy.co.uk/2012/06/simpleguide-to-the-rpi-gpio-header-and-pins/

En esta construcción se utilizaron placas de prueba sin soldadura para crear muchas de las conexiones. Los puntos de contacto de una placa de prueba están conectados por tiras de terminales que nos permiten conectarnos a una fila de pines para facilitar el acceso a las conexiones si deseamos conectar varios cables juntos Figura 24.

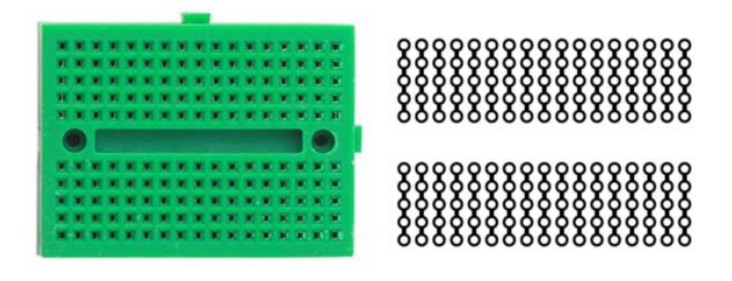

Figura 24. Fuente Wikipedia, Mini placa de prueba sin soldadura, https://es.wikipedia.org/wiki/Placa\_de\_pruebas

# <span id="page-31-0"></span>*Fase 2.2- Conexión de sensores, la pantalla LCD y la bomba*

Los sensores, la pantalla LCD y la bomba de agua se conectó a los mismos cuatro pines de la Raspberry Pi para permitir la comunicación. Estos fueron el pin de tierra, el pin de 5 voltios, el pin de datos en serie (SDA) y el pin del reloj en serie (SCL). Estos pines representan el circuito diseñado para la comunicación con sensores y dispositivos.

Se conectaron los pines de tierra, 5 voltios, SDA y SCL de la Raspberry Pi a una placa de prueba para que cada conexión se divida en su propia regleta de terminales, lo que permite conectar varios dispositivos a estos pines.

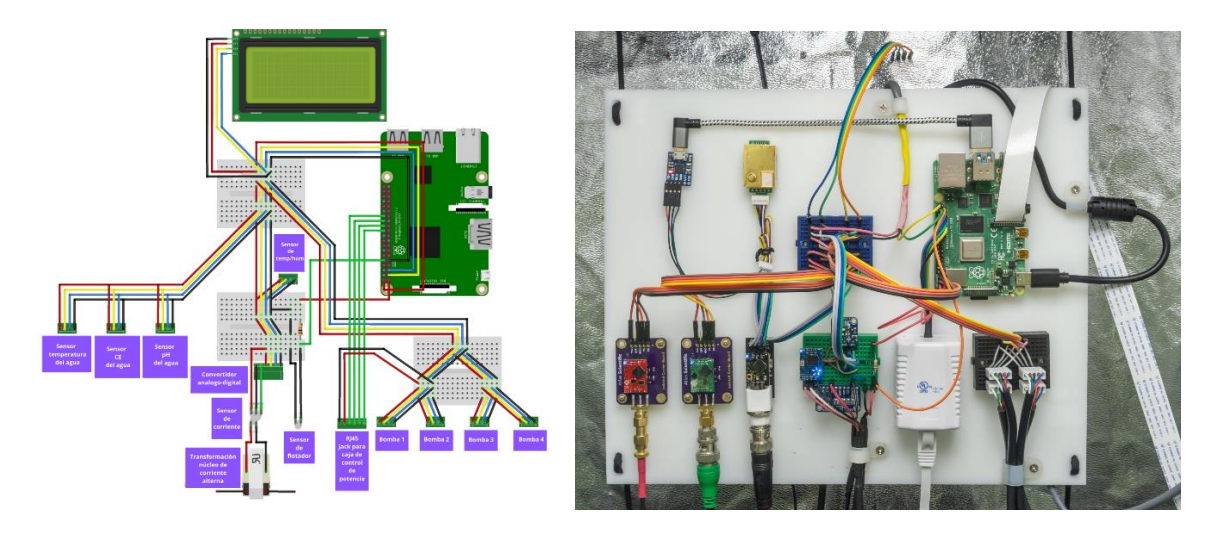

Figura 25. Fuente de elaboración propia, circuito que conecta sensores, la pantalla LCD, las bombas y el interruptor de flotador

Para la cantidad de dispositivos que se conectaron, se utilizaron cables de puente macho a macho para dividir aún más los 4 pines en tantas regletas de terminales como fue necesario, usando 2 mini placas de prueba para conectar todos los dispositivos. Luego, se conectó los sensores, la pantalla LCD y las líneas de comunicación de la bomba peristáltica a estas conexiones como se muestra en la figura 25.

#### <span id="page-32-0"></span>*Fase 2.3- Sensor de flotador*

El sensor de flotador es un interruptor magnético con 2 cables. Un anillo flotante posee un imán que deslizaba hacia arriba y debajo, provocando que el interruptor se abriera o cerrara el circuito dependiendo del grado del agua. Para que la Raspberry Pi utilizara el sensor de flotador pudiera identificar en qué momento el nivel del agua es elevado o bajo, se debía producir un circuito que generara un voltaje elevado (3,3 voltios) o un voltaje bajo (0 voltios) una vez que el interruptor se abriera o cerrara. Se siguió el siguiente esquema para la construcción del circuito Figura 26.

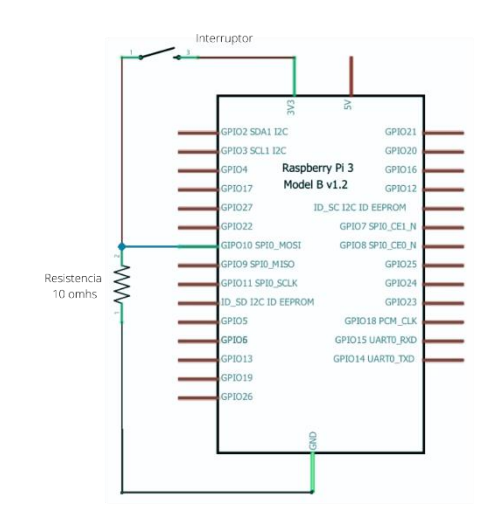

Figura 26. Fuente de elaboración propia, esquema para el cableado del sensor de flotación.

#### <span id="page-32-1"></span>*Fase 2.4- Montaje a conexión RJ45*

La caja de control de energía permite que Raspberry Pi tuviera control de forma independiente a cuatro salidas de corriente alterna con cuatro relés. La caja de control se conectará al panel de control mediante un conector de montaje en superficie RJ45 de ethernet, que luego se conectó a tierra, 5 voltios y cuatro pines GPIO en la Raspberry Pi. Estas

conexiones alimentaron cuatro módulos de relé en la caja de control de alimentación, con cada pin GPIO conmutando cada relé.

# <span id="page-33-0"></span>*Fase 2.5- Conexión de bombas para solución nutritiva*

Se utilizaron cuatro bombas peristálticas para ajustar la química del agua inyectando pequeñas cantidades de ácido (reductor de pH), base (aumenta el pH) y soluciones de micro y macro nutrientes). Se instaló la tubería para bombear fluido desde las botellas al depósito, realizando un agujero en la tapa de cada botella, para conectar un tubo de 5 mm a cada entrada de la bomba hasta el fondo de cada botella. Por último, se cortó cuatro tramos más de tubería, y se conectaron a las líneas de salida de las bombas, para unirlos todos juntos sobre el depósito Figura 27.

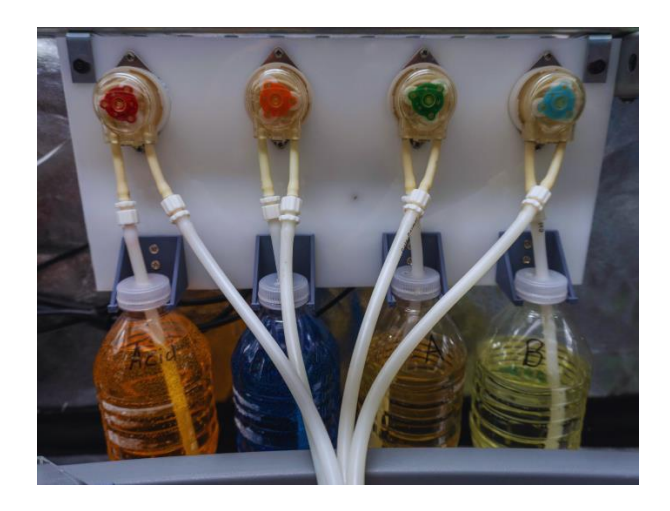

Figura 27. Fuente de elaboración propia, esquema para el cableado del sensor de flotación.

Las bombas se ubicaron cerca del depósito de agua para reducir la longitud de la manguera y tener suficiente espacio para acomodar cuatro tanques en botellas de plástico de solución debajo de las bombas Figura 28.

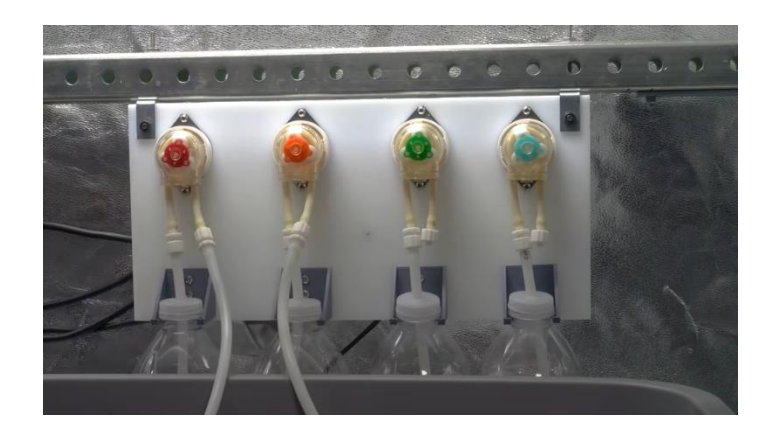

Figura 28. Fuente de elaboración propia, esquema para el cableado del sensor de flotación.

## <span id="page-34-0"></span>*Fase 2.5- Depósito para muestra de sensores*

Se construyó un depósito de muestra para desviar un pequeño volumen de agua del depósito principal para que lo midieran los sensores de agua. Esto se realizó para submuestrear el depósito de agua principal, lo que protegió a los sensores de los efectos inmediatos de las grandes oscilaciones de conductividad eléctrica y pH que ocurrían en el depósito principal cuando las bombas dosifican soluciones. Para eso se abrió un orificio de salida suficientemente grande para que el agua pueda salir del depósito más rápido de lo que entra Figura 29.

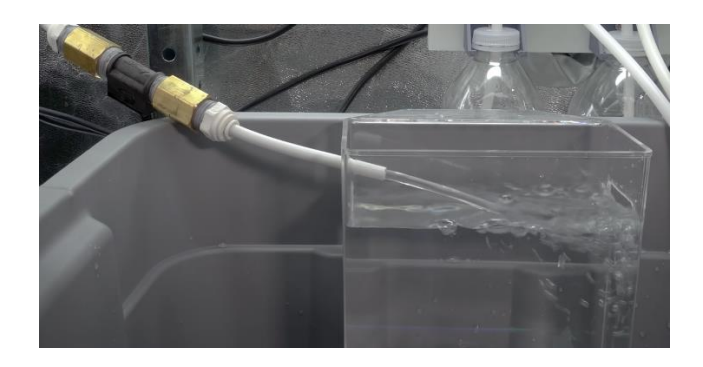

Figura 26. Fuente de elaboración propia, esquema para el cableado del sensor de flotación.

Se colocaron juntas de goma en las sondas de conductividad eléctrica y pH para evitar que se deslizaran por los orificios y permitir que se ajustara su altura en el fluido. Estas sondas deberán estar siempre sumergidas en agua, por lo que es necesario agregar orificios de entrada y salida al depósito de muestras Figura 30.

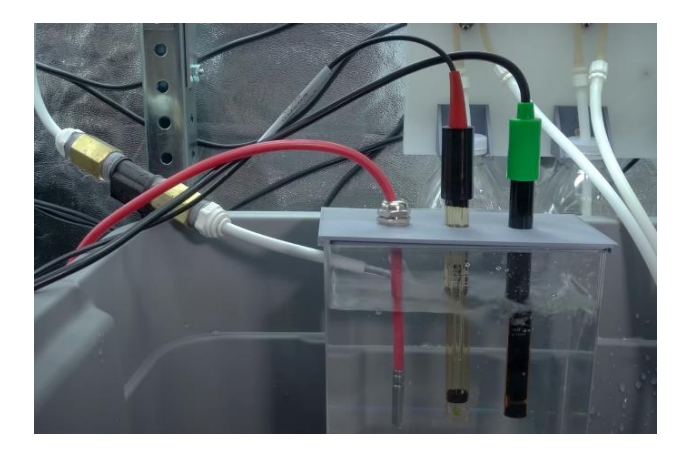

Figura 30.- Fuente de elaboración propia, esquema para el cableado del sensor de flotación.

## <span id="page-35-0"></span>*Fase 2.6- Caja de control de potencia eléctrica*

La caja de control de alimentación eléctrica permitió que las señales de corriente continua de 3,3 voltios de los pines GPIO de Raspberry Pi cambien de forma segura a los dispositivos de corriente alterna, como luces de cultivo, extractores de aire, humidificadores u otros dispositivos. Por estas razones, se construyó una caja de control con dos relés mecánicos para manejar dispositivos de alta corriente y conmutación lenta, como las luces de crecimiento, y 2 SSR (relé de estado sólido) para manejar dispositivos de baja corriente y conmutación rápida, que eran el ventilador de escape y humidificador Figura 31.

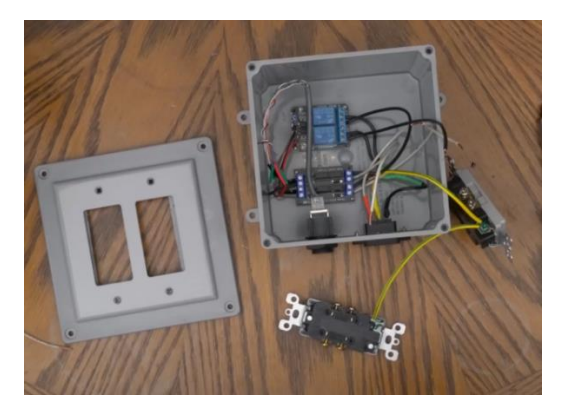

Figura 31.- Fuente de elaboración propia, caja de control de alimentación eléctrica antes de instalarse.

Al finalizar todas las conexiones se conectó un cable Ethernet desde el puerto RJ45 externo de la caja de control en superficie RJ45 del panel de control. De esta forma se obtuvo una caja de control de energía posible de controlar de forma independiente la energía de cuatro tomacorrientes usando un cable Ethernet común Figura 32.

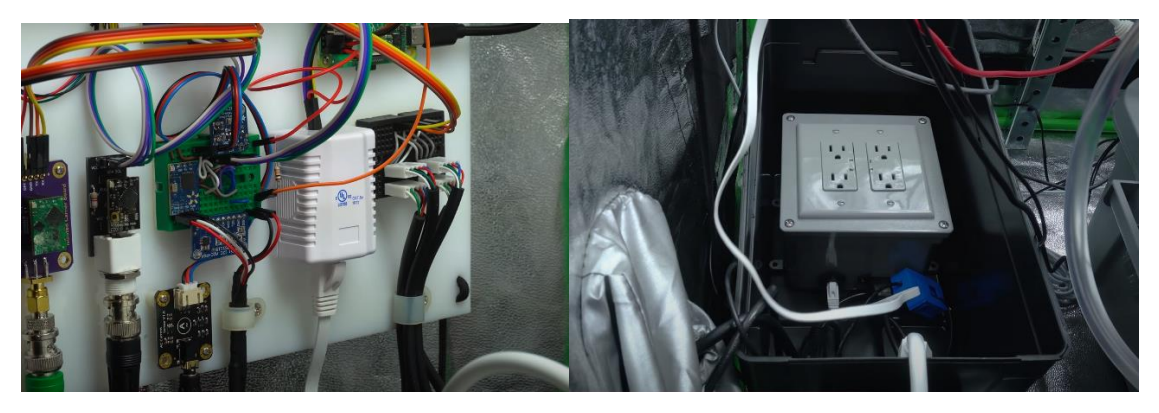

Figura 32.- Fuente de elaboración propia, caja de control de alimentación eléctrica conectada al panel de control a través de cable RJ45.

Esto concluye la parte de hardware del proceso de creación y mantuvo listo el sistema hidropónico para ser automatizado con el programa Figura 33. En la siguiente etapa se detalla el proceso que se llevó a cabo para la instalación del sistema operativo Raspberry Pi y configurar el programa para automatizar el sistema.

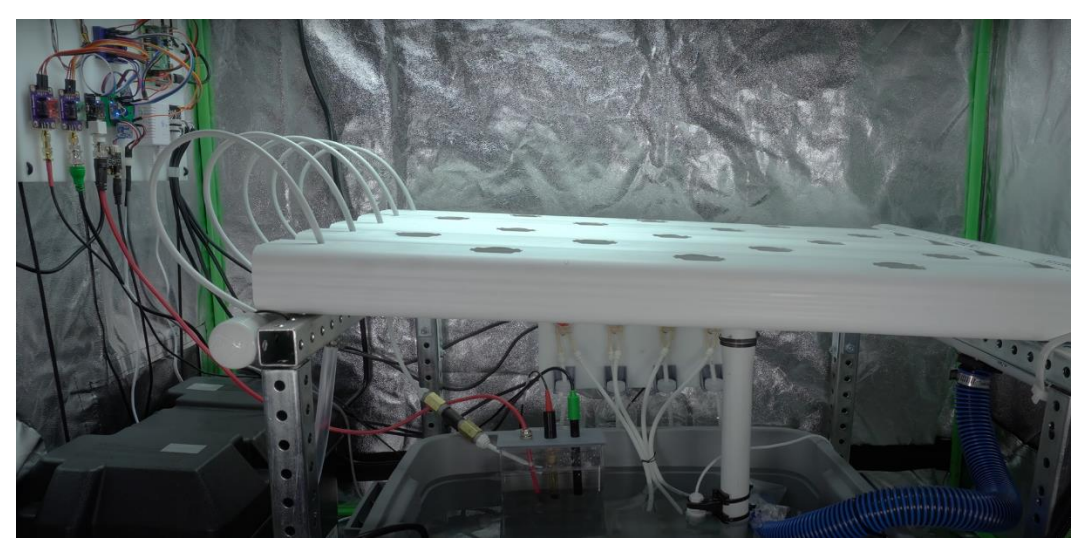

Figura 33.- Fuente de elaboración propia, hardware de control ambiental instalado en sistema hidropónico

#### <span id="page-37-1"></span><span id="page-37-0"></span>*Fase 3.- Instalación y configuración del software de automatización*

#### *Fase 3.1- Instalar el sistema operativo Raspberry Pi*

Con el sistema hidropónico ya en funcionamiento y todo el hardware eléctrico anteriormente configurado, se instaló el sistema operativo y el software de automatización para configurar el sistema y así funcionara de manera automatizada.

Para la instalación del sistema operativo Raspberry Pi, se utilizó una tarjeta micro SD descargando la última versión del Raspberry Pi OS Lite , posteriormente una vez que la versión se descargó, apareció en la tarjeta SD de la computadora, la etiquetada "boot". Se creó un archivo en blanco en esta unidad de boot llamada "ssh", sin extensión de archivo, para permitir conectarse a Raspberry Pi a través de una conexión de SSH de forma remota desde una computadora virtual.

#### <span id="page-37-2"></span>*Fase 3.2- Instalación de software*

Posteriormente a instalar Raspberry Pi OS, se instaló el software ThingWorx que nos permitió controlar el hardware desde la computadora de forma remota, para esto, se ingresó el siguiente código para descargarlo de la biblioteca de github:

```
curl -L https:// Thingworx/Linux-Client/blob/master/install/raspberry/Thingworx| bash
```
#### <span id="page-37-3"></span>*Fase 3.3- Configuración de conexiones de entrada y salida*

Para esta fase se aseguró que el sistema operativo detectara todas las entradas conectadas por puerto I<sup>2</sup> C. Para esto se ejecutó el comando "i2cdetect -y 1" en la terminal Raspberry Pi. Mostrando la dirección para cada dispositivo o sensor I 2 C que estaba conectado Figura 34.

|                                                          |  |  |  |                                                          |  |  |  | 0 1 2 3 4 5 6 7 8 9 a b c d e f |
|----------------------------------------------------------|--|--|--|----------------------------------------------------------|--|--|--|---------------------------------|
| 00:                                                      |  |  |  | the first contact of the control of the first contact of |  |  |  |                                 |
| $10:$ -- -- -- -- -- -- -- -- -- -- --                   |  |  |  |                                                          |  |  |  |                                 |
| $20:$ -- -- -- -- -- -- -- -- -- -- --                   |  |  |  |                                                          |  |  |  |                                 |
| $30: - - - 32333435 - - - - - - - - - - - - - - - - 3f$  |  |  |  |                                                          |  |  |  |                                 |
|                                                          |  |  |  |                                                          |  |  |  |                                 |
| 50: -- -- -- -- -- -- -- -- -- -- --                     |  |  |  |                                                          |  |  |  |                                 |
| $60:$ -- -- -- 63 64 -- 66 -- 68 -- -- -- -- -- -- -- -- |  |  |  |                                                          |  |  |  |                                 |
| $70:$ -- -- -- -- -- -- -- --                            |  |  |  |                                                          |  |  |  |                                 |

Figura 34.- Fuente de elaboración propia, terminal Raspberry pi mostrando dirección de cada dispositivo conectado

Dentro de nuestra computadora a través de la conexión SSH de la computadora virtual se obtiene la vista grafica dentro del panel de control de los dispositivos de entrada (input)en ThingWorx Figura 35.

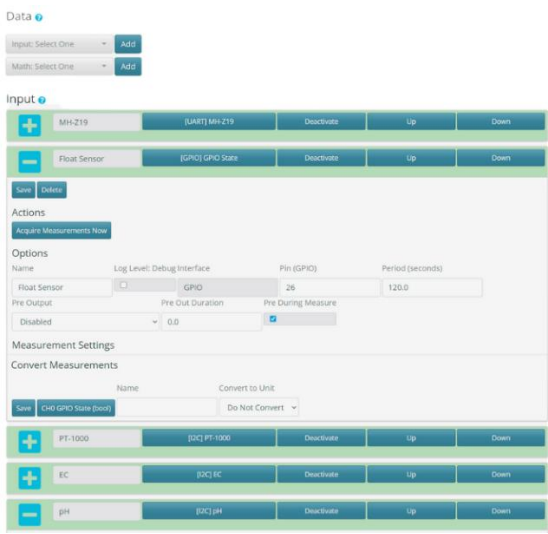

Figura 35.- Fuente de elaboración propia, panel de control ThingWorx con dispositivos conectados.

Para cada dispositivo de entrada (input) se configuró una conexión de salida (output) con el propósito de recibir y visualizar los datos de medición en tiempo real en el panel de control de ThingWorx Figura 36.

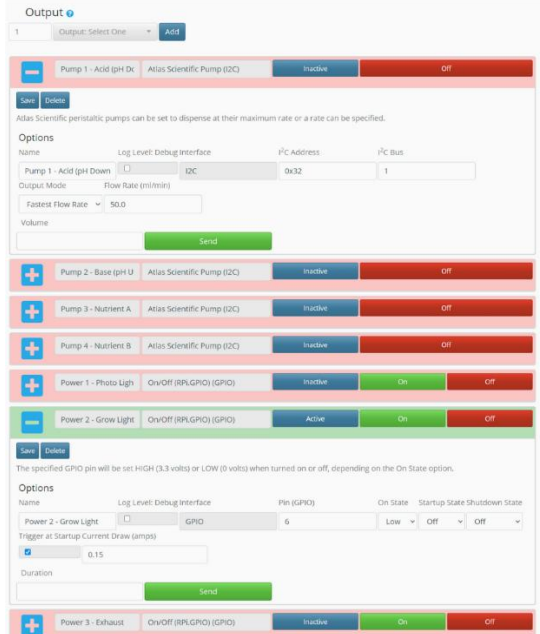

Figura 36.- Fuente de elaboración propia, panel de control thiger.io con conexiones output conectadas.

## <span id="page-39-0"></span>*Fase 3.3- Configuración de funciones*

Function <sup>o</sup>

Con las conexiones de entrada y salida previamente configuradas, se asignaron las funciones a cada uno de los dispositivos conectados al sistema de automatización Figura 37. A continuación, se describen las funciones asignadas:

- Temporizador para encender una luz de crecimiento de 6 AM a 8 PM.
- Función para regular la conductividad eléctrica y el pH con las salidas de la bomba peristáltica.
- Función para regular el déficit de presión de vapor con un humidificador y extractor de aire.
- Función para monitorear la temperatura del aire y del agua, el nivel del agua u otras mediciones importantes
- Temporizador para expulsar periódicamente el aire.

| <b>Function: Select One</b> | Add                             |                                              |                                           |
|-----------------------------|---------------------------------|----------------------------------------------|-------------------------------------------|
|                             | 6:00 - 20:00 Grow Light On      | Trigger: Timer (Daily Span) [Active]         | <b>Deactivate</b>                         |
|                             | 20:01 Lights Off                | <b>Trigger: Timer (Daily Point) [Active]</b> | <b>Deactivate</b>                         |
|                             | 20:05 Exhaust                   | Trigger: Timer (Daily Point) [Active]        | <b>Deactivate</b>                         |
|                             | Every 60 Min. Exhaust           | <b>Trigger: Timer (Duration) [Active]</b>    | <b>Deactivate</b>                         |
| ۰                           | Every 2 Hours DSLR Trigger      | <b>Conditional [Active]</b>                  | <b>Deactivate</b>                         |
|                             | Regulate Water EC and pH        | <b>Conditional [Active]</b>                  | <b>Deactivate</b>                         |
|                             | Regulate Vapor Pressure Deficit | <b>PID Controller [Active]</b>               | <b>Hold</b><br><b>Deactivate</b><br>Pause |
|                             | Monitor Air Temp/CO2            | <b>Conditional [Active]</b>                  |                                           |
|                             |                                 |                                              | <b>Deactivate</b>                         |
|                             | Monitor Water Temperature       | <b>Conditional [Active]</b>                  | <b>Deactivate</b>                         |
|                             | <b>Monitor Water Flow</b>       | <b>Conditional [Active]</b>                  | <b>Deactivate</b>                         |
|                             | Monitor Water Level             | <b>Conditional [Active]</b>                  | <b>Deactivate</b>                         |
|                             | <b>Execute All Actions</b>      | <b>LCD Off</b>                               |                                           |

Figura 37.- Fuente de elaboración propia, panel de control thiger.io con funciones asignadas

## <span id="page-40-0"></span>*Fase 3.4- Configuración de panel de medición*

Para el sistema de control el widget más útil fue el Gráfico, ya que permitieron seleccionar cualquier cantidad de entradas, salidas, controladores PID y otras medidas para que se mostraban en un gráfico histórico. Los gráficos se actualizaban automáticamente con nuevos datos, por lo que siempre se visualizaban las últimas mediciones Figura 38.

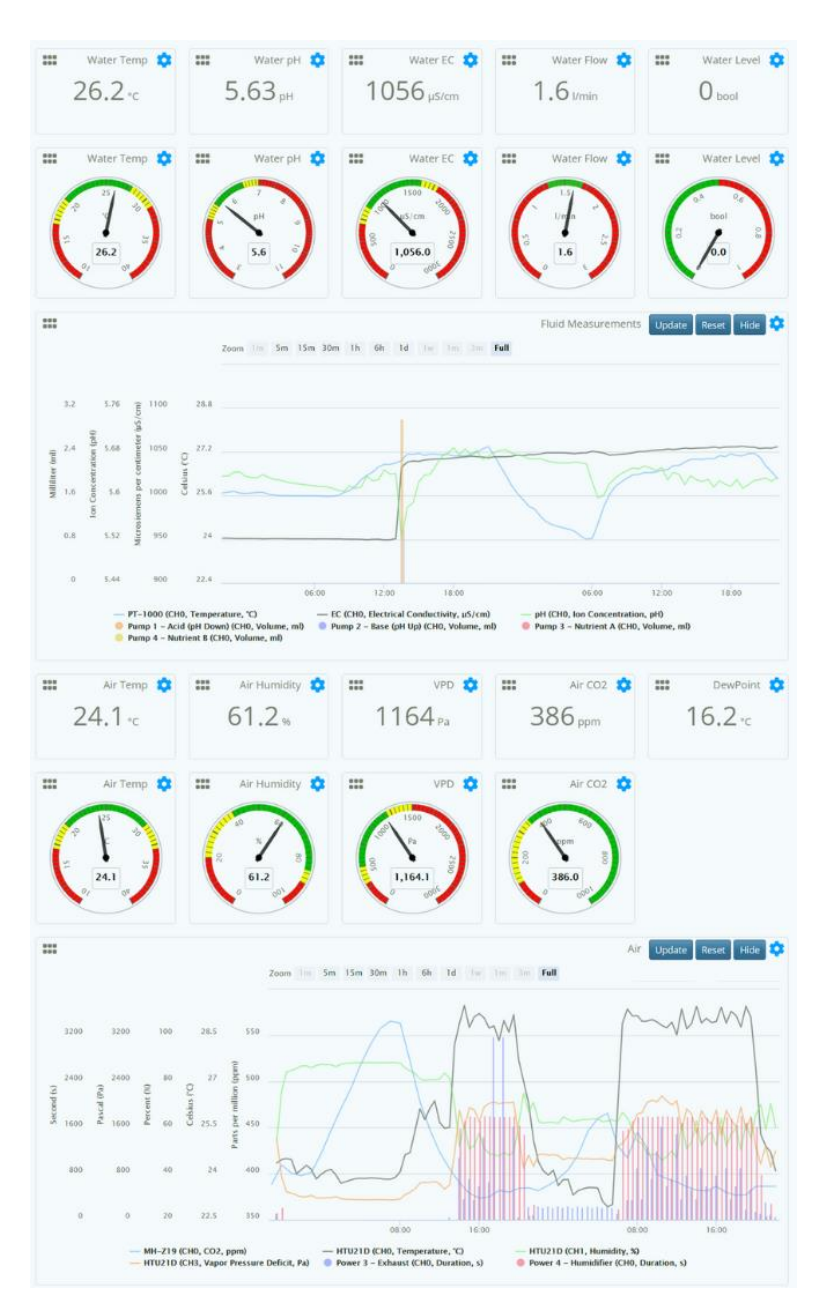

Figura 38.- Fuente de elaboración propia, tablero con gráficos de medición

# <span id="page-41-0"></span>*Fase 4.- Puesta en marcha del sistema*

# <span id="page-41-1"></span>*Fase 4.1- Plantación de semillas*

Antes de plantar se consideró la cantidad a cosechar cada ciclo productivo. Se sembró la capacidad máxima del sistema, para cosechar una gran cantidad una sola vez, con largos períodos entre cosechas. Sin embargo, también planteó una plantación escalonada, con cosechas más pequeñas a un ritmo más frecuente.

A continuación, se muestra el programa que se planteó para el cultivo de lechuga en el sistema de 3 canales con 3 orificios y 2 canales con 4 orificios de plantación, que producirá una sola cosecha cada 7 semanas Tabla2.

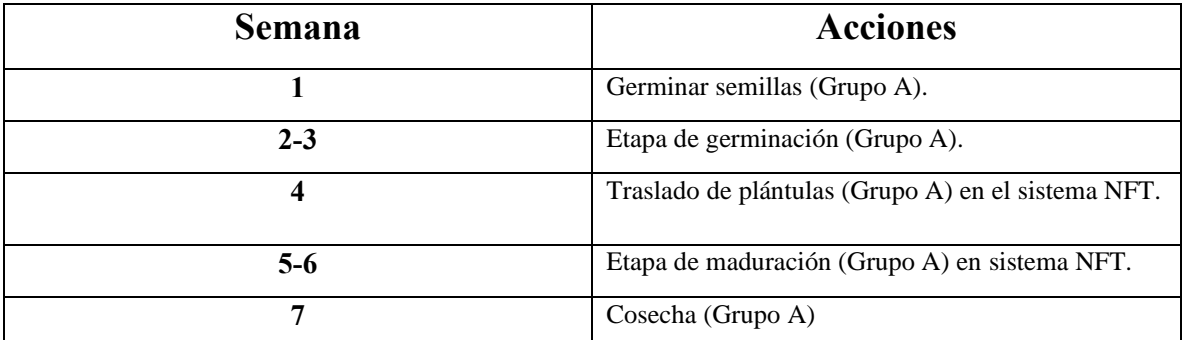

Tabla 2. Fuente de generación programa de germinación de semillas y cosecha de plantas por semana

## <span id="page-41-2"></span>*Fase 4.1- Germinación de semillas*

Para los sistemas hidropónicos, las semillas se germinan en sustratos de apoyo en lugar de sustratos nutritivos como el suelo. En este sistema se utilizó un sustrato de apoyo en forma de pequeños cubos de espuma con un agujero en el centro para plantar una semilla, llamados horticubos Figura 39.

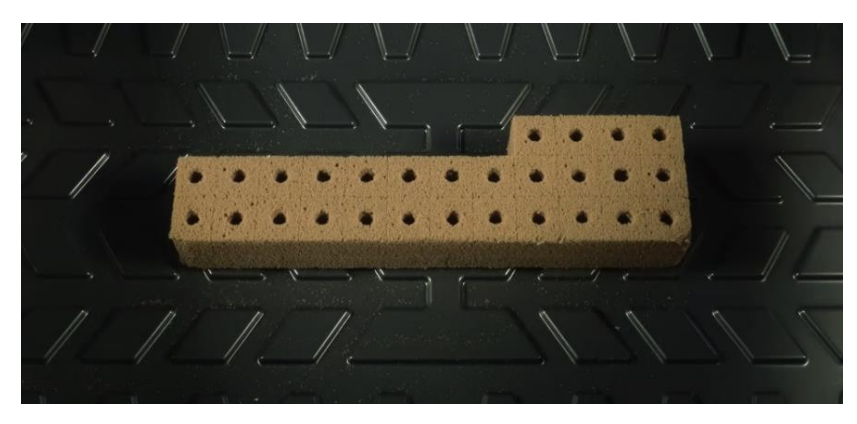

Figura 39.- Fuente de elaboración propia, horticubos de espuma

Se colocó de una a dos semillas de lechuga mantequilla en el orificio de cada horticubo, luego se colocaron en una bandeja de germinación de plástico y se hidrataron con agua purificada marca Ciel. Se retiró el exceso de agua que se escurrió de los horticubos mientras se hidrataban, para reducir el riesgo de crecimiento microbiano y solo se dejó una pequeña cantidad de agua en el fondo de la bandeja Figura 40.

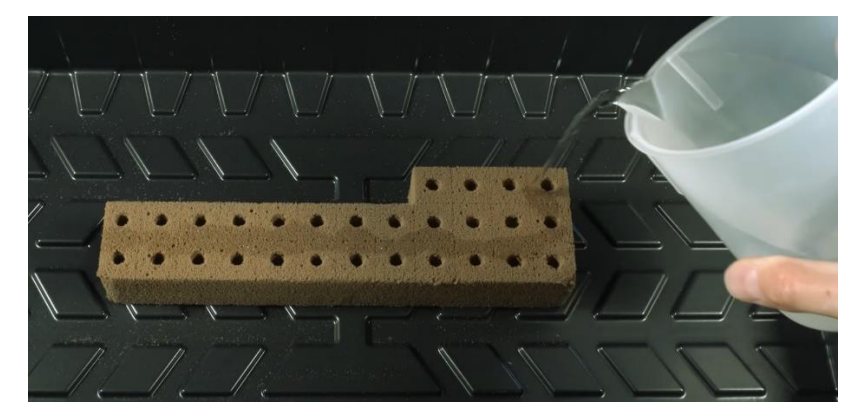

Figura 40.- Fuente de elaboración propia, hidratación de los horticubos con semillas plantadas

Para finalizar esta fase se colocó cerca de un área cálida y una tapa en la bandeja para retener la humedad. Se verificó periódicamente que los cubos siguieran húmedos y se agregó agua cuando fue necesario Figura 41.

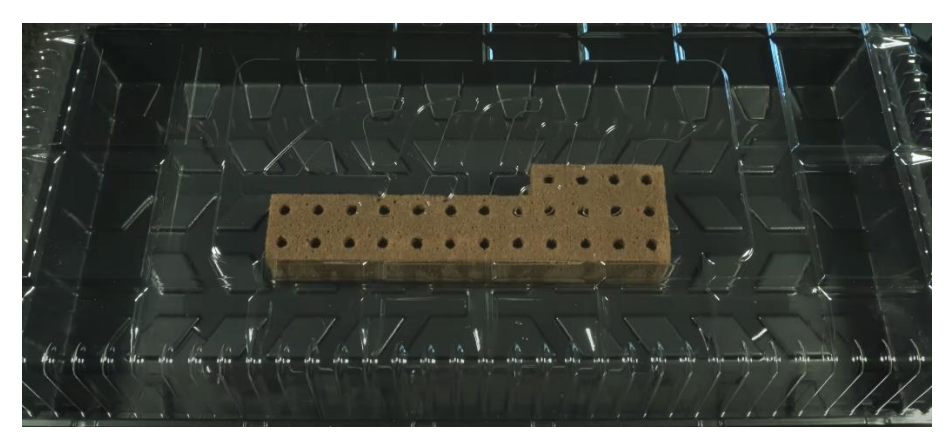

Figura 41.- Fuente de elaboración propia, horticubos en bandeja y tapa para mantener la humedad y clima cálido en etapa de germinación

## <span id="page-43-0"></span>*Fase 4.2- Primera semana.*

A los primeros 7 días de la germinación las semillas brotaron las primeras hojas, llamadas cotiledones, dentro de los horticubos Figura 42. De las 28 semillas solo 27 tuvieron una germinación.

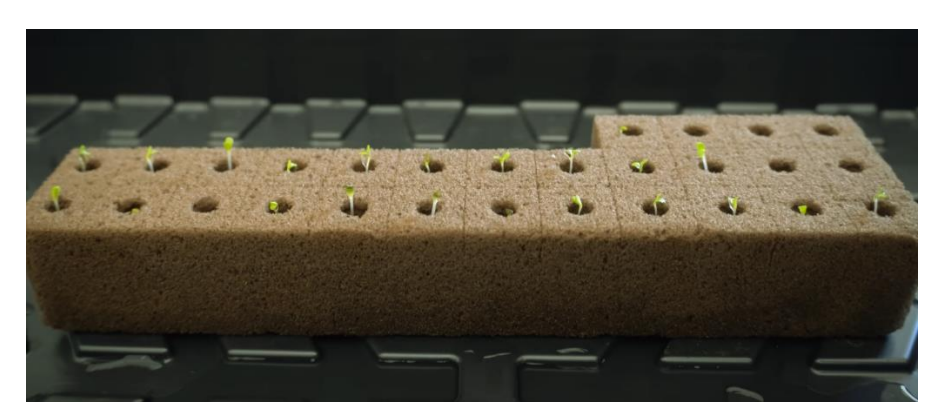

Figura 42.- Fuente de elaboración propia, horticubos presentando el brote de las primeras hojas (cotiledones) de lechuga.

## <span id="page-43-1"></span>*Fase 4.3-Segunda semana.*

Una vez que las semillas germinaron, se comenzó a hidratarlas con una solución nutritiva diluida, aproximadamente de 1/4 de la concentración del sistema hidropónico (300 μS/cm), y se colocaron a la luz Figura 43.

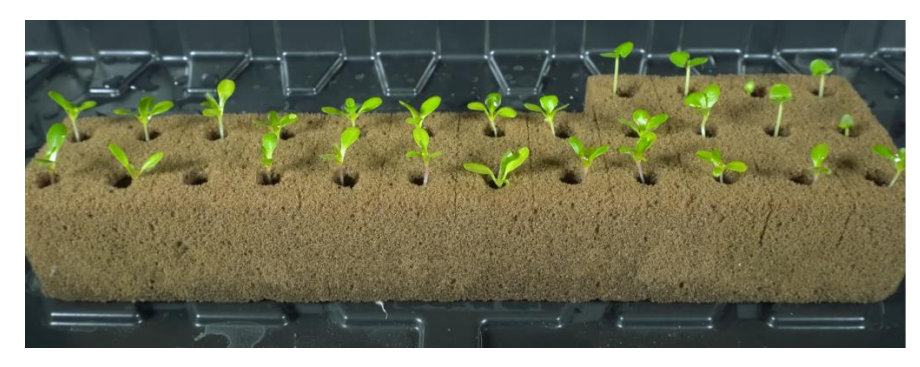

Figura 43.- Fuente de elaboración propia, crecimiento de 2 semanas en horticubos.

# <span id="page-43-2"></span>*Fase 4.4- Trasplante a sistema NFT.*

Durante la tercera semana se mantuvieron las plántulas en la bandeja del vivero hasta que se formaron las primeras 5 hojas verdaderas, al mismo tiempo se aumentó lentamente la concentración de nutrientes a 1/2 de la concentración del sistema hidropónico para que se adaptaran a una concentración más alta antes del trasplante al sistema NFT Figura 44.

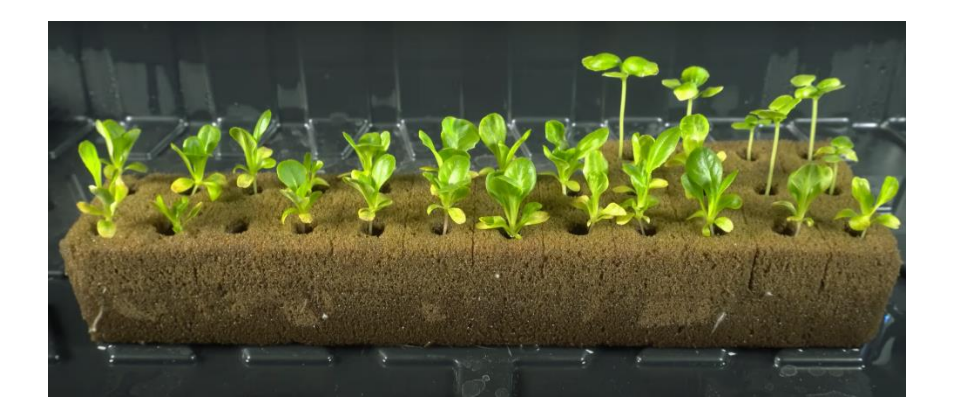

Figura 44.- Fuente de elaboración propia, crecimiento de primeras 5 hojas verdaderas listas para trasplante

Se inició el trasplante de las plántulas al sistema de crecimiento NFT para su maduración durante 5 semanas, para esta parte se realizó la separación de los horticubos y su colocación en los orificios de los canales Figura 45.

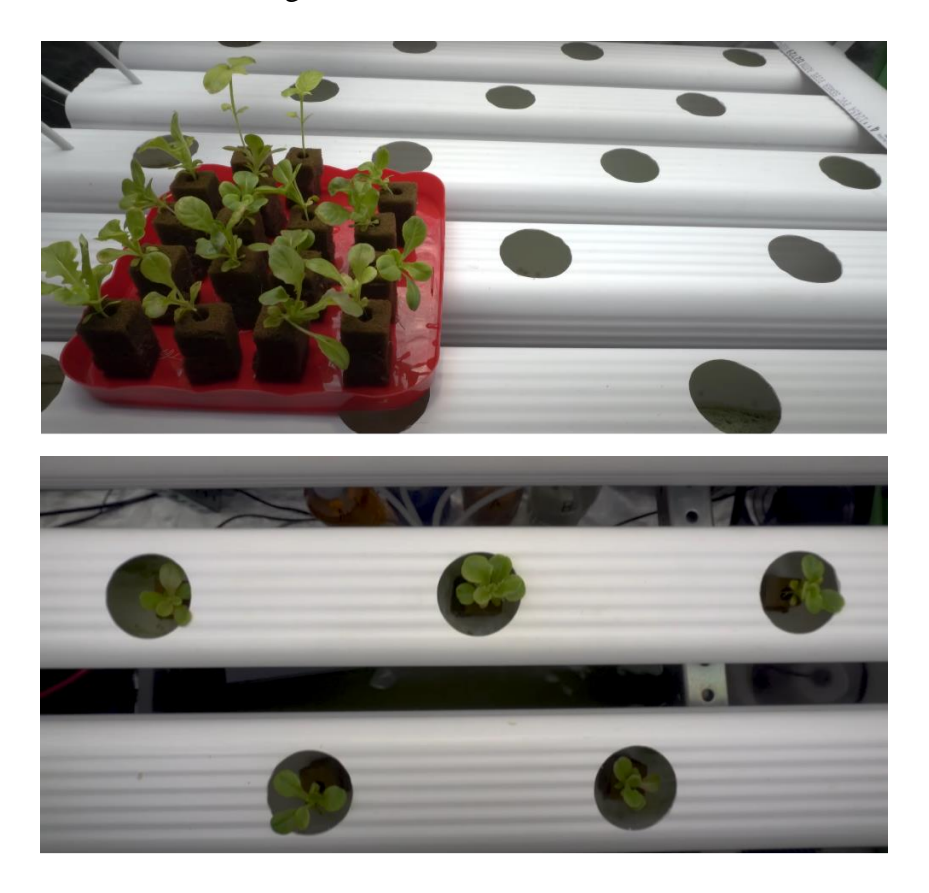

Figura 45.- Fuente de elaboración propia, colocación de los horticubos en los canales de crecimiento NFT

## <span id="page-45-0"></span>*Fase 4.5- Maduración y cosecha.*

Para la maduración y cosecha las lechugas estuvieron listas en aproximadamente 7 semanas después de la siembra, esto puede variar dependiendo de la intensidad de la luz, la concentración de nutrientes y la temperatura. Para su cosecha, solamente se retiró la planta del canal de crecimiento tomándola desde la raíz Figura 46.

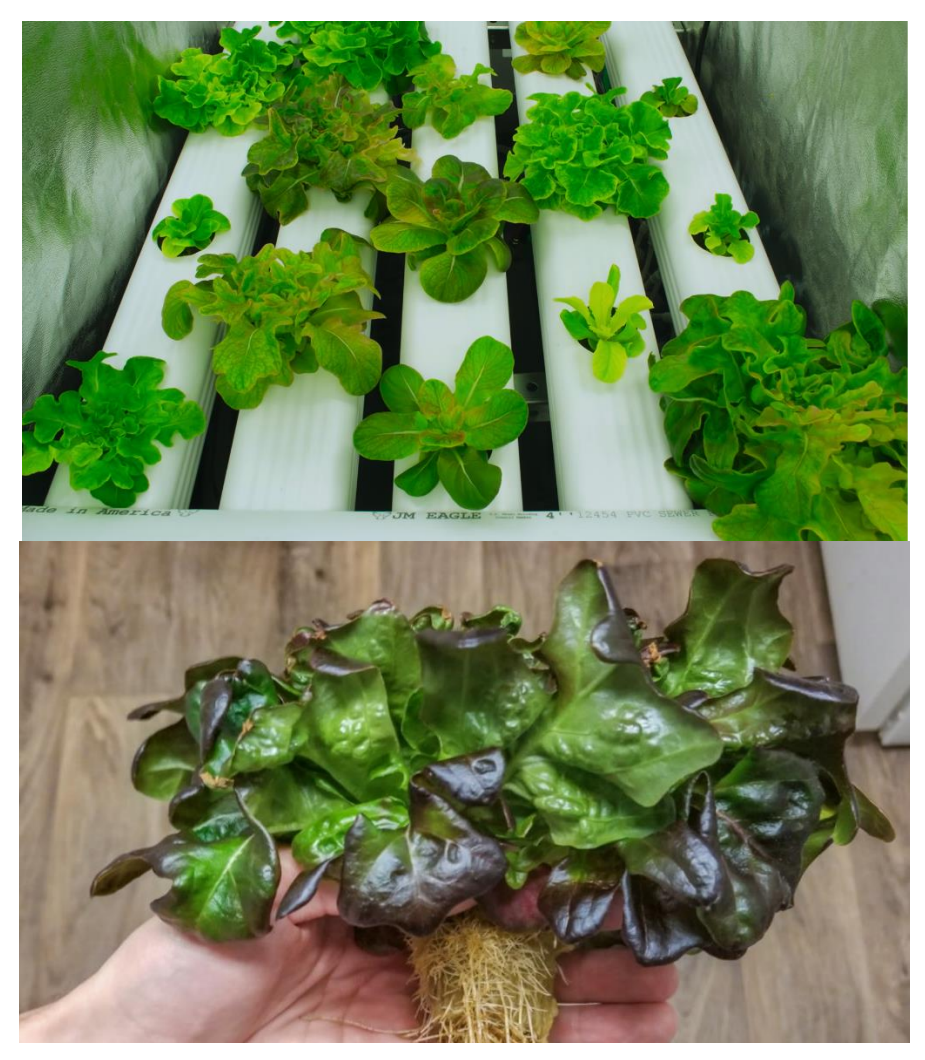

Figura 46.- Fuente de elaboración propia, maduración y cosecha de lechugas

El resultado de la fase de maduración y cosecha es medianamente bueno, algunas de las lechugas presentaron elongaciones en su tallo, otras presentaron un gran crecimiento frente a otras que no terminaron de crecer de la misma forma y la mayoría presentó obscurecimiento en algunas de sus hojas. Cabe mencionar que ninguna presento problemas como la presencia de hongos o enfermedades por el manejo inocuo del sistema.

## <span id="page-46-0"></span>**Conclusiones**

La ejecución del prototipo se realizó de manera experimental, con el objetivo de proponer un sistema automatizado a bajo costo, de esta forma se llevó un proceso casero sin herramientas especializadas para que posiblemente pequeños agricultores puedan replicarlo en un futuro. Para lograr este objetivo el diseño que se utilizó para el sistema hidropónico NFT fue simple, con herramientas y materiales que se consiguieron en ferreterías y casas de materiales.

El agua para el sistema se bombeo desde un depósito a los canales de PVC, colocados en un ligero ángulo de 2° para permitir que el agua fluyera desde el extremo superior al extremo inferior por gravedad y volviera al depósito para su recirculación permitiendo su ahorro, así como su desperdicio. La conexión e instalación del software y hardware de este sistema no fue compleja y hace que este prototipo sea de gran utilidad para cada uno de los agricultores que deseen innovar con el control automatizado en sus cultivos de hoja verde en este caso, como fueron las lechugas.

Uno de los grandes inconvenientes para llevarlo a una producción de mayor escala es la inversión, ya que al inicio se necesita gran capital para la construcción de infraestructura, sin embargo, este tipo de sistema ayudará a evitar pérdidas de cultivos, así como solucionar problemas a tiempo en casos como enfermedades, plagas y crecimiento anormal de los cultivos.

El sistema demostró ser un prototipo inicial para la automatización de cultivos verticales, dando el primer paso como solución a bajo costo, con beneficios en el uso de agua, control de variables ambientales y ahorro de espacio. Destaca sobre todos estos beneficios de automatización maximizar el rendimiento, control y economía del agua.

Posiblemente la investigación e inversión en el desarrollo de sistemas de este tipo permitirán obtener soluciones mucho más estables y escalables. Una posible mezcla entre agricultura urbana e hidroponía pueda ser económicamente más viable ya que el uso de electricidad para la iluminación artificial hace más costosa la operación, una posible solución es la energía solar u obtener directamente la iluminación del sol al aire libre.

# <span id="page-47-0"></span>**Reflexiones finales**

El presente proyecto descrito en el documento represento un reto personal y profesional en su desarrollo, se presentaron problemas ya que las ciencias naturales y agronomía no son parte de mis habilidades o actividades de mi día a día. Sin embargo, mi interés por construir una solución capaz de incorporar la tecnología dentro de un sector que en lo profesional jamás había explorado como es el Agtech fueron el motor para seguir adelante en su desarrollo a pesar del grado de dificultad. Pensando en futuro y en las oportunidades que puede traer una mayor tecnificación en el negocio de la agricultura para pequeños productores o hasta productores locales dentro de las ciudades, repensé un sistema que llevara a la práctica un prototipo tangible, aplicando los conocimientos técnicos y empíricos aprendidos.

Dentro del diplomado conocí la importancia del pensamiento creativo para la solución de problemas, lo que significa la innovación, el valor de la economía del conocimiento y como llevar a la realidad propuestas e ideas que pueden convertirse en soluciones escalables a problemas reales. En mi experiencia podría llevar toda una serie de análisis sobre la viabilidad de este prototipo antes de lanzarlo al mercado o antes de su construcción, pero muchas veces esto no garantiza su éxito, para poder validarlo y probar las hipótesis planteadas se tiene que llevar a la práctica con el mercado y las personas, para este caso se aplicaron los conocimientos sobre lean y productos mínimos viables del diplomado.

Todo lo aprendido durante este proyecto me brindó un panorama mucho mas certero del estado actual de la tecnología en el campo, tanto a nivel nacional e internacional. Las tendencias que están surgiendo entorno al Agtech y el potencial económico para detonar en países como México o América Latina. Conocí los puntos fuertes del indoor farming, los problemas que enfrenta y esto puede llevarme a trabajar de forma profesional dentro de las grandes empresas que están surgiendo y revolucionando la forma en cómo se producen alimentos en el mundo, al mismo tiempo me da la oportunidad a emprender dentro del sector Agtech con los conocimientos y la propuesta que se desarrolló dentro del proyecto.

# <span id="page-48-0"></span>**Bibliografía**

- 1) Acea. (2015). Producción De Plantas En Ambientes Controlados. Bruselas , Bélgica. Retrieved from https://acea.com.mx/articulos-tecnicos/alex-j-pacheco/40-iintroduccion-11-produccion-de-plantas-en-ambiente-controlado
- 2) Adenaeuer, L. (2016). Up , Up and Away ! The Economics of Vertical Farming. Estudios Agricolas, 1(November), 40–60. https://doi.org/10.5296/jas.v2i1.4526
- 3) Agrotendencia. (2012). El increíble futuro de la producción de alimentos-Granjas Verticales. Retrieved from https://agrotendencia.tv/agropedia/granja-verticalfabrica-de-plantas/
- 4) Asociaci, R. D. E. L. A. (2013). Crecen oportunidades para los hortifruticultores. Retrieved from http://www.asohofrucol.com.co/archivos/Revista/Revista32.pdf
- 5) Barbado, J. L. (2005). Hidroponia Su Empresa De Cultivos En Agua. (E. Albatros, Ed.) (Primera). Buenos Aires, Argentina. Retrieved from https://www.bajalibros.com/CO/Hidroponia-EBOOK-Jose-Luis-BarbadoeBook1488441?frstPGI3R=aHR0cHM6Ly93d3cuZ29vZ2xlLmNvbS8=
- 6) Bejarano, J. A. (1998). Economia De La Agricultura. In Tercer Mundo S.A. (Ed.), Economia De La Agricultura (1st Ed., Pp. 1–366). Bogotá, Colombia. Retrieved From

https://books.google.es/books?hl=es&lr=&id=nj2cTTLNqscC&oi=fnd&pg=PA1&d q=AGRICULTURA&ots=Pvtns8Da\_u&sig=nws03Cixltdiyjwof7A2NInZa8#v=onepage&q&f=false

- 7) Bonilla Alvis, A., Reyes palma, J. C., Linares Triviño, O. G., & Peláez Martínez, O. E. (2017). Estructura Ecológica Principal Municipal - ENERO 2013 (1 No. 1). Ibagué. Retrieved from http://cimpp.ibague.gov.co/wpcontent/uploads/2019/11/DOCUMENTO-ESTRUCTURAECOLOGICA-PRINCIPAL-IBAGUE\_reduce.pdf
- 8) FAO J.L. Albert. (1991). Food, Nutrition and Agriculture 1 Food for the Future. (/Comité de rédaction/Comité asesor Editorial, P. L. (Chairman/Président/Presidente), M. P. K. Richmond, J. Lupien, & B. T. F.

Simmersbach, Eds.) (Editorial). Retrieved from http://www.fao.org/3/u3550t/u3550t00.htm#Contents

- 9) Gonzalez, G. G. (2017). Tecnología y Sociedad Granjas verticales : una respuesta sostenible al crecimiento urbano. Prima Tecnologico, 7(January 2016), 3–6. Retrieved from https://www.researchgate.net/publication/315381437\_Tecnologia\_y\_Sociedad\_Granjas\_v ertical es\_una\_respuesta\_sostenible\_al\_crecimiento\_urbano
- 10) Basic hydroponic systems and how they work. Simply Hydroponics and Organics. Consultado en: http://manatee.ifas.ufl.edu/sustainability/hydroponics/Basic%20Hydroponic%20Sys tems%20and%20How%20They%20Work.pdf
- 11) Bizuet-García, A. 2014. Desarrollo e instrumentación virtual para un invernadero hidropónico de lechuga Simpson. Tesis para obtener el grado de Ingeniero Mecatrónico de la Universidad Nacional Autónoma de México. Consultado en: http://www.ptolomeo.unam.mx:8080/xmlui/bitstream/handle/132.248.52.100/3075/ Tesis.pdf?sequence=1
- 12) Métodos Hidropónicos. URVEG Cultivo Hidropónico Urbano. Consultado en: http://urveg.blogspot.mx/p/hidroponia-metodos-hidroponicos.html